**مجلة دراسات وبحوث التربية النوعية**

**أثر نمطي اإلنفوجرافيك )الثابت/ المتحرك( على تنمية مهارات تصميم وإنتاج المقررات اإللكترونية لطالب الدراسات العليا بكلية التربية النوعية دينا أحمد محمد عبد للا**  مطور نظم وتصميم مواقع

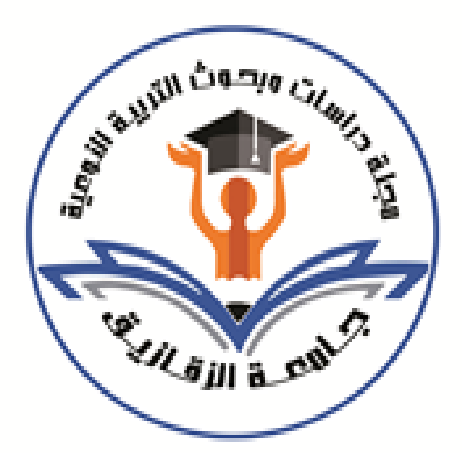

**المجلة العلمية المحكمة لدراسات وبحوث التربية النوعية المجلد السادس– العدد األول– مسلسل العدد )11(– يناير 2020 رقم اإليداع بدار الكتب 24274 لسنة 2016 ISSN-Print: 2356-8690 ISSN-Online: 2356-8690 موقع المجلة عبر بنك المعرفة المصري eg.ekb.journals.jsezu://https [JSROSE@foe.zu.edu.eg](mailto:JSROSE@foe.zu.edu.eg) E-mail للمجلة اإللكتروني البريد أثر نمطي اإلنفوجرافيك )الثابت/ المتحرك( على تنمية مهارات تصميم وإنتاج المقررات اإللكترونية لطالب الدراسات العليا بكلية التربية النوعية دينا أحمد محمد عبد للا** 

مطور نظم وتصميم مواقع

**مستلخص البحث:** 

هدف البحث الحالي إلي تنمية مهارات تصميم وإنتاج المقررات الإلكترونية عبر الويب وفقا لأنماط الإنفوجرافيك، **وتحديد العالقة بين المتغيرات المستقلة وهى أنماط اإلنفوجرافيك )الثابت/ المتحرك( وأثره على تصميم وإنتاج المقررات اإللكترونية عبر الويب لطالب الدراسات العليا بقسم تكنولوجيا التعليم. ولتحقيق ذلك استخدمت الباحثة المنهج الوصفي في مرحلة التحليل والتصميم والمنهج شبة التجريبي في مرحلة التطبيق وذلك لقياس تأثير المتغير المستقل أنماط**  الإنفوجرافيك (الثابت / المتحرك) على المتغير التابع تصميم وانتاج المقررات الإلكترونية عبر الوبب لطلاب الدراسات **العليا بكلية التربية النوعية، وقد تم تطبيق أدوات الدراسة المتمثلة في )اختبار تحصيلي – بطاقة مالحظة- بطاقة تقييم منتج( علي عينة مكونة من )30( طالب وطالبة من طالب الدراسات العليا قسم تكنولوجيا التعليم بكلية التربية النوعية جامعة ال زقازيق، مقسمة إلي مجموعتين تجريبيتين كل مجموعة تتكون من )15( طالب وطالبة.** 

**المقدمة:** 

شهد التعلم الإلكتروني القائم على الوبب تطوراً كبيراً في الآونة الأخيرة، حيث ظهر بيئات وتكنولوجيات تعليم إلكتروني جديدة قائمة على الويب، بهدف تسهيل عملية التعلم، ومساعدة المتعلمين على ضبط وتنظيم عملية التعلم الخاصة بهم، وتقديم الدعم لهم عن طريق: تحديد أهداف التعلم الخاصة بهم، إدارة عملية التعلم، إدارة المحتوى والعملية التعليمية على حد سواء والتواصل مع اآلخرين في عملية التعلم وبالتالي تحقيق أهداف التعلم ) **,Kanbul & Cavus** . )**2010,**

**اتبعت الباحثة فى توثيق المراجع تعليمات وقواعد جمعية علم النفس األمريكية American .Style) APA (Association Psychological وهي كتابة االسم األول والثانى )سنة النشر, رقم الصفحة ( ولكن فى المراجع االسم كامل يبدأ باالسم األول**(.

وتؤكد دراسة ) **462P 2009, (.,G ,Grosseck** بضرورة تضمين بيئات التعلم عبر الويب كأحدث المستجدات في نظم إدارة التعلم اإللكتروني في مراحل التعليم المختلفة بعد ما قامت بعرض أهم تقنيات وأدوات الويب 2.0 والتي يتم تضمينها داخل تلك البيئات من حيث مدى إستخدام هذه الأدوات وطبيعة إستخدامها لدى كل من المعلمون والطلاب؛ حيث تضمن ذلك العرض تقنية اإلنفوجرافيك. كما يتفق معها في ذلك كل من ) **p 2010, ,Miller& Peck .)Benghazi & et al., 2010, p 3319-3323 ( و ،**( **4571-4575**

حيث إنتشر في الأونة الأخيرة بين صفحات الجرائد والمجلات وكذلك بين وسائل التواصل األجتماعي نماذج من المعلومات تحت مسمى "اإلنفوجرافيك Infographic " وهى نماذج تصورية تعبر عن جوهر قصة أومفهوم بصورة سريعة لمجموعة من المعلومات التى رغم كثرة تفاصيلها نستوعبها أسرع وأفضل ) **محمد شلتوت، ،2016 ص 107**(.

وقد ظهرت تقنية اإلنفوجرافيك بتصميماته المتنوعة في محاولة إلضفاء شكل مرئي جديد لتجميع وعرض المعلومات أونقل البيانات في صور جذابة إلى المتعلم، حيث أن تصميمات الإنفوجرافيك مهمة جداً لأنها تعمل على تغير أسلوب التفكير إتجاه البيانات والمعلومات المعقدة. كما تساعد تقنية اإلنفوجرافيك القائمين على العملية التعليمية في تقديم المناهج الدراسية بأسلوب جديد وشيق. لذا كان ولابد من البحث في طريقة جديدة لتطبيق هذه التقنية في خدمة العملية التعليمية ودمجها في المقررات الدراسية ) **محمد شلتوت، ،2016 ص 110**(.

وينقسم الإنفوجرافيك إلى نوعان (الثابت / المتحرك) والثابت هو عبارة عن صورة ثابتة أما أن تطبع أو توزع أو تتشر على صفحات الأنترنت ومحتوى الإنفوجرافيك الثابت يشرح بعض المعلومات عن موضوع معين يختاره صاحب اإلنفوجرافيك. أما المتحرك هو عبارة عن

قسمين:القسم الأول عبارة عن فيديو عادى وتوضع عليه البيانات والتوضيحات بشكل جرافيك متحرك الظاهر لبعض الحقائق والمفاهيم، أما القسم الثاني: هو عبارة عن تصميم البيانات والتوضيحات والمعلومات بشكل متحرك كامل حيث يتطلب هذا النوع الكثير من الأبداع وأختيار الحركات المعبرة التى تساعد فى أخارجه بطريقة شيقة )**سهام الجريوي، ،2014 30**(.

وأكدت دراسة أسالموجلو واي وأخرون ) **2015) ,Ay ,Islamoglu** على أن تطبيقات اإلنفوجرافيك في المجال التعليمي محدودة في أحسن األحوال، وناقشت الدراسة العديد من الفوائد التعليمية للإنفوجرافيك لرفع الوعي بها ، وأقترح طرقا بديلة بمؤسسات إعداد المعلم والمدارس لتقديم اإلنفوجرافيك، والتدريب على كيفية تصميمه وتوظيفه فى التعليم والتعلم.

ونتيجة للتطور يطالب التربويون بضرورة األستفادة مما تتيحه شبكة المعلومات العالمية (الأنترنت) من وظائف وأمكانيات تطوير العملية التعليمية بضرورة توظيف تكنولوجيا المعلومات في عملية التعليم إلمكانيتها في نقل عملية التعليم من مجرد التلقين عن طريق المعلم وعملية التخزين من قبل الطالب إلي العملية الحوارية الفعالة بين الطرفين، فأتجهت مدارس وجامعات في الوطن العربي نحو الأستفادة من توظيف برامج وأدوات تدريس المقررات عبر الأنترنت، فأستخدمت في بناء المقررات اإللكترونية لغة HTML ولغة PHP ولغة JavaScript ، وتحريرها بواسطة برنامج FrontPage Microsoft أو برنامج Weaver Dream أوإدارة تدريس المقررات اإللكترونية ) **محمد الهادي، ،2005 ص 330**(.

والمقررات الإلكترونية إحدى المصطلحات التى ظهرت حديثا فى مجال تكنولوجيا التعليم والتي لها بالغ الأثر في ثبات أثر التعلم؛ حيث أنها تستخدم بشكل جماعي أو فردي أو لعدد قليل من المتعلمين، وهي محتوى ووعاء معرفي يحتوى على وسائط تعليمية تعددية تفاعلية تعتمد على حاستي السمع والبصر، وبأستخدام برامج الوسائط المتعددة وبرامج المحاكاة أصبح باألمكان تصميم مقررات تعليمية إلكترونية يستفيد منها المتعلم ويمكن وضع هذه المقررات على موقع لتصبح متاحة ألكبر عدد من المتعلمين وهو نموذج من نماذج التعلم الفردي. والمقررات الإلكترونية تتيح للمعلم والمتعلم تخزين لأعمالهم بحيث يسهل الوصول إليها فى أي وقت ومكان مما يوسع إنتشارها ويسهل فحصها وفهرستها وتصنيفها، وكذلك بالأمكان تحديث وتغيير المقر ارت اإللكترونية بيسر وسهولة وإمكانية عرض المحتوى أكثر من مرة )**عبد للا عطية ، ،2013 ص 41**(.

ودراسة **خالد حسين** ) **2007**( أوصت بضرورة تحديث مقررات أقسام تكنولوجيا التعليم بكليات التربية والتربية النوعية في ضوء مستحدثات تكنولوجيا التعليم وفي ضوء مفاهيم الجودة الشاملة، كذلك أوصى بضرورة التوظيف المناسب لمقررات الحاسب اآللي لخدمة التعليم، وجاء

ذلك في ضوء دراسته التي تناولت برنامج مقترح إلكساب طالب قسم تكنولوجيا التعليم بعض مهارات إنتاج الواقع اإلفتراضي التعليمية كأحد مستحدثات التي تفرض نفسها على مجال عمل أخصائي تكنولوجيا التعليم.

ويتبين من العرض السابق، أن من متغيرات تصميم بيئة التعلم الإلكتروني الإنفوجرافيك وهو يتيح للمتعلم تنظيم مايريد تعلمه، وبذلك يساعد على تنمية مهارات تصميم وإنتاج المقررات اإللكترونية والتغلب على أوجه القصور فى تصميمها، وهذا ماتسعى له الباحثة من خالل تحديد أنسب صورة من صور أستخدام أنماط الإنفوجرافيك (الثابت / المتحرك) وتأثيره على تنمية مهارات تصميم وإنتاج المقررات اإللكترونية عبر الويب.

**مشكلة البحث:**

**اإلحساس بالمشكلة:**

- الحظت الباحثة أثناء دراسة الطالب لمادة تصميم المقررات اإللكترونية وهى من المواد اإلجبارية في الدبلوم الخاص بالدراسات العليا بكلية التربية النوعية جامعة الزقازيق أنهم يفتقروا إلى المهارات العملية لتصميم وإنتاج المقررات اإللكترونية ويفتقروا إلي المعايير التى يجب توافرها لبناء مقرر إلكتروني، وأن تطوير الطالب في جميع الجوانب المهارية يعتبر خطوة أساسية إذا أردنا أستخدام التعليم اإللكتروني بنجاح وهذا ما يسمى بالتنمية المهنية للطالب.
- كما تم أيضاً أستطلاع آراء مجموعة من أعضاء هيئة التدريس بقسم تكنولوجيا التعليم بكلية تربية نوعية جامعة الزقازيق حول مدى توافر المهارات الالزمة لتصميم المقررات اإللكترونية، وقد أكدت آراؤهم أفتقار طالب القسم للمهارات الالزمة لتصميم وإنتاج المقررات اإللكترونية عبر الويب.
- قامت الباحثة بإجراء دراسة إستطالعية لمعرفة مدي إلمام طالب الدراسات العليا بقسم تكنولوجيا التعليم بكلية التربية النوعية جامعة الزقازيق وعددهم ) 20( بمهارات تصميم وأنتاج المقررات الإلكترونية وقد تبين للباحثة إنخفاض مستوي إلمام الطلاب بمهارات تصميم وإنتاج المقررات اإللكترونية حيث وجدت أن:
	- %16 من لديهم إلمام بخطوات تصميم المقررات األلكترونية.
	- %10 من لديهم إلي حد ما بكيفية تصميم وإنتاج المقررات اإللكترونية عبر الويب.
- %74 من ليس لديهم إلمام بمهارات تصميم وإنتاج المقررات اإللكترونية، وعدم استطاعتهم على توظيفها فى بيئة التعلم.
	- %20 فقط من الطالب لديهم معرفة بفهوم األنفوجرافك وليس أهميته و كيفية تصميمه.

**تحديد مشكلة البحث :**

**ومن هنا تتبلور مشكلة البحث فى العبارة اآلتية: -** ضعف مهارات تصميم وإنتاج المقررات اإللكترونية لطالب الدراسات العليا كلية التربية النوعية. **األمر الذي دفع الباحثة إلي أهمية اإلجابة على السؤال التالي:**

 **ما أثر نمطي اإلنفوجرافيك )الثابت/ المتحرك( على تنمية مهارات تصميم وإنتاج المقررات اإللكترونية لطالب الدراسات العليا كلية التربية النوعية؟** 

- **ومن هذا التساؤل الرئيسي نبعت مجموعة من التساؤالت وهي:**
- .1ما أثر نمطي اإلنفوجرافيك )الثابت/ المتحرك(على تحصيل الجوانب المعرفية لمهارات تصميم وإنتاج المقررات اإللكترونية لدى طالب الدراسات العليا بقسم تكنولوجيا التعليم؟
- .2ما أثر نمطي اإلنفوجرافيك )الثابت والمتحرك( على تنمية الجوانب األدائية لمهارات تصميم وإنتاج المقررات اإللكترونية لدى طالب الدراسات العليا بقسم تكنولوجيا التعليم ؟
- .3ما أثر نمطي اإلنفوجرافيك )الثابت والمتحرك( على تنمية و جودة إنتاج طالب الدراسات العليا بقسم تكنولوجيا التعليم؟
	- **أهداف البحث:**
- ١.التوصل إلى مهارات تصميم وإنتاج المقررات الإلكترونية عبر الويب وفقا لأنماط اإلنفوجرافيك.
- ٢. تحديد العلاقة بين المتغيرات المستقلة وهى أنماط الإنفوجرافيك (الثابت/ المتحرك)، وأثره على تصميم وإنتاج المقررات اإللكترونية عبر الويب لطالب الدراسات العليا بقسم تكنولوجيا التعليم. .3التعرف على فاعلية أنماط اإلنفوجرافيك )الثابت/ المتحرك(، وأثره على تعلم مهارات تصميم وإنتاج المقررات اإللكترونية عبر الويب.

**أهمية البحث:**

**بالنسبة للطالب:**

- .1 تقديم قائمة بالمهارات التي يجب توافرها لدى طالب تكنولوجيا التعليم لتصميم المقررات اإللكترونية عبر الويب.
- ٢. تكمن الأهمية النظرية في أنها تقدم دراسة نظرية توضح تعريفات الإنفوجرافيك وعلاقتهما بمهارات تصميم المقررات اإللكترونية عبر الويب.
- **.3** التقدم من خالل نتائج البحث بالتوصيات والمقترحات الالزمة لتطوير المقررات اإللكترونية عبر الويب بأستخدام اإلنفوجرافيك.

**بالنسبة ألعضاء هيئة التدريس:** .1 تقديم اإلنفوجرافيك بنمطيه )الثابت/ المتحرك( وتوظيفها في تصميم وأنتاج المقررات اإللكترونية. .2 األهتمام بتدريس مهارات تصميم وإنتاج المقررات اإللكترونية عبر الويب. **بالنسبة للباحثين:**  - يسهم البحث في تغطية النقص في الأبحاث التي تناولت أثر إختلاف أنماط الإنفوجرافيك )الثابت/ المتحرك( على تنمية مهارات تصميم وإنتاج المقررات اإللكترونية. **حدود البحث:** يقتصر البحث الحالي علي الحدود التالية: **-1حدود بشرية:** عينة من طالب الدراسات العليا بقسم تكنولوجيا التعليم. **-2حدود مكانية:** كلية التربية النوعية جامعة الزقازيق. **-3حدود موضوعية:**  • تنمية مهارات تصميم وإنتاج المقررات اإللكترونية عبر الويب. • معايير تقديم اإلنفوجرافيك )الثابت / المتحرك(. **عينة البحث:** استخدمت الباحثة فى هذا البحث (٣٠) طالب وطالبة من طلاب الدراسات العليا بقسم تكنولوجيا التعليم بكلية التربية النوعية جامعة الزقازيق. **متغيرات البحث :** .1**المتغيرات المستقلة:** أنماط اإلنفوجرافيك )الثابت / المتحرك(. .2**المتغير التابع:**  - الجانب المعرفي لمهارات تصميم المقررات اإللكترونية عبر الويب. - الجانب األدائي لمهارات تصميم المقررات اإللكترونية عبر الويب. - مستوى إنتاج المقر ارت اإللكترونية عبر الويب. **منهج البحث:** – يعتمد على منهجين أولا: المنهج الوصفي ثانيا: المنهج شبة التجريبي. **أدوات البحث :**  • أختبار تحصيلي لقياس الجانب المعرفى المرتبط بمهارات تصميم المقررات اإللكترونية عبر الويب. • بطاقة مالحظة أداء الطالب لمهارات تصميم المقررات اإللكترونية عبر الويب.

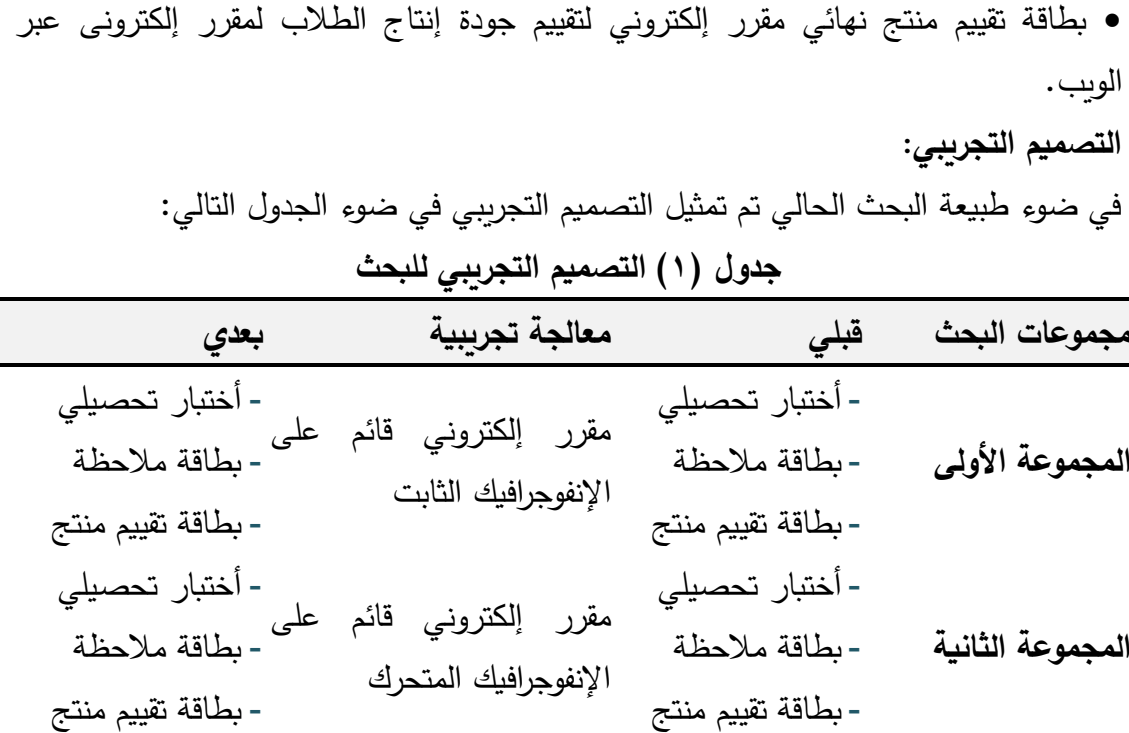

**فروض البحث:**

- ١− يوجد فرق دال إحصائياً عند مستوى (٠٠٠١) بين متوسطات درجات طلاب المجموعات التجريبية للبحث في تنمية التحصيل المعرفي يرجع للتأثير األساسي ألختالف نمط اإلنفوجرافيك )الثابت والمتحرك(.
- ً عند مستوى ) 0.01( بين متوسطات درجات طالب المجموعات -2 يوجد فرق دال إحصائيا التجريبية للبحث فى تنمية الأداء المهارى يرجع للتأثير الأساسي لأختلاف نمط الإنفوجرافيك )الثابت والمتحرك(.
- ٣–يوجد فرق دال إحصائياً عند مستوى (٠٠١) بين متوسطات درجات طلاب المجموعات التجريبية للبحث فى مستوى جودة إنتاج المقررات الإلكترونية يرجع للتأثير الأساسي لأختلاف نمط الإنفوجرافيك (الثابت والمتحرك).

**مصطلحات البحث:**

**اإلنفوجرافيك:** 

يعرفه **محمد شلتوت** ) **،2016 ص 111** ( " بأنه فن تحويل البيانات والمعلومات والمفاهيم المعقدة إلي صور ورسوم يمكن فهمها وإستيعابها بوضوح وتشويق وهذا األسلوب يتميز بعرض المعلومات المعقدة والصعبة بطريقة سلسة وسهلة وواضحة".

**المقرر اإللكترونى ) Course Electronic):**

يعرفه **الغريب زاهر** ) **،2009 ص 86**( بأنه "هو المقرر القائم على التكامل بين المادة التعليمية وبين تكنولوجيا التعلم اإللكتروني في تصميميه وإنشائه وتطبيقه وتقويمه، ويدرس 'لطالب محتوياته تنكولوجيا وتفاعليا مع المعلم في أي وقت وأي مكان يريد". **مهارات تصميم المقررات اإللكترونية عبر الويب:**

يعرفها **مصطفى موسى** ) **2013**( بأنها "هي مجموعة من األداءات الكتابية والتطبيقية التي يجب أن تمتلكها طالبات تكنولوجيا التعليم من أجل مساعدتهن على إتقان إعداد خطة إنتاج المقرر اإللكتروني القائم على الويب بأقل جهد ووقت ممكنين وتقاس بالدرجة التي يحصل عليها الطالب المتدرب".

**اإلطــار النظــري للبحث:**

**أنماط اإلنفوجرافيك )الثابت/المتحرك( وعالقتهما بتنمية المهارات:** 

أصبح ضروريا الأن وأكثر من أي وقت مضى البحث عن طريقة لنقل المعلومات المعقدة في شكل موجز وسهل الفهم، ويُعد الإنفوجرافيك أحد هذه الطرق حيث أنه مصمم لنقل كمية كبيرة وهائلة من المعلومات بسرعة وفعالية **(Lee walker, 2010)**.

وتعرف **ماريان منصور** ) **،2015 ص 133**( اإلنفوجرافيك بأنه فن تحويل البيانات والمعلومات والمفاهيم المعقدة إلى صور ورسوم يمكن فهمها وإستعيابها بوضوح وتشويق زبطريقة سهلة وسلسلة تساعد على تكوين نظام عقلي يتمثل في مجموعة من عادات العقل المنتج التي يحتاجها الطالب.

ويعرفه **صالح أبو زيد** ) **،2016 ص 147**( بأنه تحويل محتوى نصي إلي رسوم وأشكال وصور مختلفة، مما يساعد على فهم المحتوى وتنمية مهارات التفكير البصري.

وبعد اطالع الباحثة على العديد من مفاهيم اإلنفوجرافيك قامت باستنتاج مفهوم الإنفوجرافيك وهو "تمثيل بصري للبيانات والمعلومات والأفكار المعقدة في شكل رسومات توضيحية وأشكال تصويرية تحمل فى طياتها النصوص بشكل يسمح للمتعلم فهم وإستيعاب ."ً المعرفة بشكل أسرع وأسهل فهما

كما توجد أنواع وأشكال عديدة للإنفوجرافيك تختلف طبقا لوجهة نظر من صنف هذه الأنواع، فمنهم من صنفه من حيث طريقة العرض إلى (ثابت ومتحرك وتفاعلي)، ومنهم من صنفه من حيث الشكل إلى (علاقات وقوائم وشعاعي وتدرج عمليات وجداول ورسوم توضيحية ومخططات وخرائط)، ومنهم من صنفه طبقا للتخطيط وفقا لخرائط التفكير إلى (تصميم الدائرة والفقاعة والشجري والتحليلي والتدفق والقنطرة). ومنهم من صنفه طبقاً للغرض من الإنفوجرافيك إلى (إستقصائي وحواري ودعائي وعلاقات عامة وتفسيري أو تحليلي). و بعد الإطلاع على تلك

األدبيات ) **2012 ,C.L ,Thomas** )و )**سهام الجويري، 2014**( و **)عمرو درويش، أماني الدخني، 2015( و)ماريان منصور، 2015( و)عاصم عمر، 2016( و)محمد شلتوت، 2016(** . يمكن تقسيم اإلنفوجرافيك على النحو التالي:

النوع الأول: الإنفوجرافيك الثابت يُعد هو النمط الأكثر إنتشارا من بين أنماط الإنفوجرافيك ويمكن أخراجه كصورة مطبوعه أو أخراجه عبر شبكة الويب، وعادة ما يستخدم اإلنفوجرافيك الثابت في تمثيل البيانات الغنية في صورة واحدة أو كيان واحد، وأحد أهم مميزات اإلنفوجرافيك الثابت هو السهولة النسبية في أعداد مقارنه بالأنواع الأخرى، وكذلك سهوله تشاركه إذا تم نشره عبر مواقع الويب نظرا لسرعة تحميله. وعادةً مايستخدم الإنفوجرافيك الثابت لتقديم المعلومات التي لا تحتاج إلى تحديث بصفة دائمة لأن هذا من شأنه أن يزيد العمر الأفتراضي للتصميم، ومع ذلك يمكن أيضا **Jason** ً أستخدامه لشرح المفاهيم والمعلومات والخ ارئط بطريقة ممتعه ) .)**Lankow et al., 2012**

وأكدت دراسة **إيمان مكرم** ) **،2016 ص 152**(، التي هدفت إلى التعرف على أثر التفاعل بين نمطي الإنفوجرافيك (الثابت/ المتحرك) والأسلوب المعرفي (المعتمد / المستقل) على تنمية الإدراك البصري وكفاءة التعلم لدى تلاميذ المرحلة الإبتدائية ذوي صعوبات التعلم في مادة الرياضيات، وأثبتت الدراسة كفاءة التعلم لمتغير اإلنفوجرافيك؛ لصالح اإلنفوجرافيك الثابت، كما أوصت بإستخدام اإلنفوجرافيك في التعليم حيث يساعد على إختصار المعلومات وبقائها في الذاكرة طويلة المدى، وتسريع وقت التعلم.

أما النوع الثاني : اإلنفوجرافيك المتحرك بدوره ينقسم إلى نوعين كما أوردها **محمد شلتوت ) ،2016 ص 115(** النوع األول تصوير فيديو عادي )بداخله إنفوجرافيك( عند إعداد هذا النوع يكتب له سيناريو إخراجي يراعي تناول معلومات وبيانات توضيحية سوف تظهر بالفيديو المتحرك إلظهار بعض الحقائق والمفاهيم في أثناء عرض الفيديو بنسخته النهائية على المشاهد، النوع الثاني تصميم متحرك (Motion graphic) هو تصميم البيانات والتوضيحات والمعلومات تصميما متحركا كاملا، حيث يتطلب هذا النوع كثيرا من الإبداع وأختيار الحركات المعبرة التي تساعد في إخراجه بطريقه شيقة ممتعة، ويعد هذا النوع أكثر الأنواع إنتشارا وإستخداما.

والنوع الثالث: اإلنفوجرافيك التفاعلي Infographic Interactive يسمح للمستخدمين بصياغة التجربة الخاصة بهم، حيث يبدأ المتعلمين بتعليم أنفسهم بدالً من أن يتم دفع المعلومات المقدمة لهم مرة واحدة، وتلك الطريقة تغير من تفاعل المستخدم مع البيانات ومن طريقة تصميم المعلومات أثناء اإلنتاج، فهذا التفاعل يسمح للمتعلم بتشكيل خبراته الخاصة ) **,Krafte Grace**  .)**2013**

وفي دراسة أجراها ) **2011) .,al et Diakopoulos Nicholas** هدفت إلي معرفة أثر التفاعل بين الألعاب والإنفوجرافيك من خلال تصميم وتقييم ثلاثة نماذج مختلفة من اإلنفوجرافيك التفاعلي القائم على محفزات األلعاب، ولقد توصلت نتائج الدراسة إلى أن الفائدة األساسية من اإلنفوجرافيك التفاعلي يكمن في قدرته على إثارة االهتمام، كما أوصت تلك الرسالة بضرورة البحث عن طرق تضمن تفاعل المستخدم مع تصميمات بشكل أقوى، وكذلك تضمين الإنفوجرافيك ضمن بيئات تعليمية أكثر غمراً مثل البيئات الإفتراضية وتقنيات الواقع المعزز .

ومن خالل اإلطالع على األدبيات السابقة لكل من **محمد شلتوت** ) **2016**( و **عمرو درويش، أماني الدخني** ) **2015 ، ص 284-283( و)ماريان منصور، 2015( وعاصم عمر، John Dalton & Webber Design, (2014 (و Suzie Boss, (2012 (و( 2016) و (2011) ,Tomaszewska Malgorzate & IrenaPulak** تستلخص الباحثة مميزات اإلنفوجرافيك كما يلي:

- .1يقدم الحقائق العلمية في صورة معلومات بصرية.
- ١.٢لإنفوجرافيك أوسع إنتشارا من الفيديو والكتابة، وذلك لأنه يختصر الكثير من الكتابة والصوت والصور في رموز وصور تعبيرية ودالالت بسيطة.
- .3 يمكن حذف التفاصيل غير المرغوب فيها، وغير الضرورية أثناء المعالجات الجرافيكية والتصميم.
	- ٤. أختصار الوقت فبدلًا من قراءة كم هائل من البيانات المكتوبة يمكن مسحها بصريا بسهولة. .5يساعد على فهم المجردات.
- .6يعتبر وسيلة جذابة لتقديم موضوع معين كما أنه يستطيع أن يثير فضول المتعلمين بطريقة ال تقدرعليها البيانات المعقدة.
- **.7**ُ عد اإلنفوج ارفيك أداة قوية لتقديم المعلومات بشكل منهجي، كما أن لديه صفات مثل اإلقناع ي والتوجيه.

يتوقف نجاح اإلنفوجرافيك التعليمي في ضوء اإلتباع الجيد لشروط ومعايير التصميم الموصى بها في العديد من الدراسات حتى يتسنى لنا إنتاج إنفوجرافيك فعال وقسم الباحثان **عمرو درويش، أماني الدخني** ) **،2015 ص 290-288**( معايير اإلنفوجرافيك إلى قسمين معايير خاصة بالتصميم و أخرى خاصة بالموضوع، وهى كما يلي:

**أوال:ً المعايير الخاصة بالتصميم:**

**.1 اإلقناع البصري:**

يتم التعبير عن الرسالة المراد توصيلها بطريقة فعالة عن طريق األلوان وذلك بأستخدام األلوان الحقيقية، والجذابة ذات الصلة بموضوع اإلنفوجرافيك، و التى ينتج عنها تغيرات حقيقية صادقة تؤثر في نفس وسلوك المتعلم. وعموما نقسم الألوان بالنسب التالية ٦٠ % للموضوعات الرئيسية، %30 للموضوعات الفرعية، %10 للموضوعات المنبثقة عن الموضوعات الفرعية (الشروحات، والتوضيحات)، كما أنه لا ينصح بأستخدام لون محدد ولكن يفضل أستخدام اللون المناسب من حيث الشدة والهدف األتصالي من ورائه.

**.2 أختيار الرسومات واألشكال المناسبة:**

الذاكرة البشرية عبارة عن سلسة من الروابط التي تقترن فيها البيانات بالصور واألشكال المعبرة عنها ) **405-420 .P 1994, (.,W ,Timberlake** . لذا يجب إختيار الرسوم، الصور ، والأشكال المناسبة، المعبرة عن موضوع الإنفوجرافيك، بحيث يحدث أرتباط شرطي بين الصور ،والرسومات، والأشكال المستخدمة داخل الإنفوجرافيك من ناحية، وبين ماتمثله من بيانات ومعلومات من ناحية أخرى.

**:ً المعايير الخاصة بالموضوع: ثانيا**

• الموضوع أولاً ثم التصميم Story Comes First Form Comes Second:

فالموضوع بمثابة الروح، والتصميم بمثابة الجسد، أى التأكيد واألهتمام بموضوع الإنفوجرافيك أولاً، والأهتمام بالمعلومات والبيانات المطروحة للعرض، ثم أختيار القصة والتصميم المناسب لطرح تلك البيانات، أو هذه المعلومات.

- التوجيه الغير مباشر، مع البساطة واإليجاز: باإلعتماد على خاصية الفضول، والتطلع إلى المعلومات والتطلع إلى المعلومات لدى البشر **) 2014 ,Kevin ,Young )**.
	- العرض المنظم للمعلومات والبيانات بأستخدام عالمات الترقيم والتنقيط.
		- التركيز على موضوع واحد لمعالجته باإلنفوجرافيك.
		- البحث عن مصادر معلومات مصدقة، ودقيقة، وواضحة.
			- مراعاة التسلسل فى المعلومات.

 هناك أنه **Joho Dalton and Webber design, (2014, p3-5** ( يرى كما بعض المبادئ التوجيهية التي يجب وضعها في األعتبار عند تصميم اإلنفوجرافيك وهى: • تحديد الهدف من اإلنفوجرافيك.

**مجلة دراسات وبحوث التربية النوعية**

- تحديد الشكل الذي سوف نقدم المعلومات فيه هل سيكون تصميم معلوماتي ثابت أم متحرك أم تفاعلي؟
	- يجب أن يكون قادراً على سرد ونقل المعلومات والبيانات بشكل فعال.
	- يجب أن يكون مناسباً للجمهور المستهدف ومرتبط مباشرة بالأهداف.
	- أن يمتاز باألستخدام الذكي والخالق لأللوان حتى يستطيع جذب األنتباه.
		- أن يكون بسيط وغير معقد.
		- أن يتسم باألصالة والتفريد.

وفي دراسة إستكشافية قام بها **.R ,Patrick & Dunlap .C ,Joanna** (**2013 ,Lowenthal** )هدفت إلى أستكشاف أفضل 20 إنفوجرافيك على موقع مشاركة اإلنفوجرافيك "ly.Visual "وهو مصدر موثوق لإلنفوج ارفيك، وذلك في محاولة لفهم ما يجعل اإلنفوج ارفيك فعاال،ً وذلك من أجل إعداد طالب الدراسات العليا بشكل أفضل كمصممين. ولقد تم تقييم التصميمات من خالل إستبيان يحتوي على سؤال رئيس وهو "لماذا ترى أن الناس يحبون هذا الإنفوجرافيك ؟" ولقد إندرج من هذا السؤال ٢٢ سؤالًا فرعيا كانت الإجابة عليهم بنعم أو لا بناء على تحليل كل تصميم مع تقديم مبرراً للجواب في صيغة مفتوحة، بالإضافة إلى سؤال مفتوح يتعلق بتعليقات وأفكار إضافية حول الإنفوجرافيك، وهذه الأسئلة جميعها تتعلق بخمس محاور أساسية للتقييم وهي (الفورية– المرونة– جذب الانتباه– التأثير – التماسك). ولقد تم تحليل هذه التصميمات من قبل أربعة محللين مختلفين تم إختيارهم عشوائيا ثلاثة منهم حاصلين على الدكتوراه في التعليم وتصميم الرسالة التعليمية، والرابع طالب دكتوراه لدية خلفية في التصميم الجرافيكي، ولقد توصل المحللين إلى أن هناك بعض التصميمات التي توافرت فيها معايير التقييم بنسبة بلغت أكثر من %90 في حين أن البعض اآلخر لم يتوافر فيها تلك الصفات، وهذا األمر يعنى أنه من تلك التصميمات أبدى الأفراد إعجابهم بها على الموقع إلا أنها لا يرى معاييرالتقييم الواردة، وبشكل عام وجد المحللين أن 14 تصميم من أصل 20 توافرت فيهم أكثر من نصف المعايير.

**وفي ضوء عرض األدبيات السابقة** تبين أنه لكي يقوم اإلنفوجرافيك بدوره الحقيقي والفعال من تسهيل فهم المعلومات المعقدة وجذب االنتباه ووصول المعلومات بشكل سلس وحفظها في الذاكرة، يجب أن يتوافر به مجموعة من المعايير التي يشترط أن تتوافر فيه لتحقيق األهداف التى صمم من أجله وتساعده في أخراجه بشكل جيد، ولقد أستندت الباحثة بالعرض السابق في أستخالص قائمة من المعايير إلنتاج اإلنفوجرافيك التعليمي حاولت الدمج بين جميع النقاط السابقة وهى كالتالي:

.1وضع تصور مبدئي أو قبلي قبل التنفيذ الفعلي لإلنفوجرافيك. .2التركيز على موضوع واحد بعينه أي تحديد الهدف من اإلنفوجرافيك.

- .3مراعاة عند تصميم اإلنفوجرافيك تسلسل وترتيب األفكار من الفكرة الرئيسية إلى العناصر والأفكار الفرعية.
	- ٤.أختيار البيانات والمعلومات التي يمكن تمثيلها بصريا.
- 0.التوظيف الجيد للألوان أي من حيث مراعاه تناسق وتناسب الألوان مع هدف وفكرة الإنفوجرافيك، وعدم الأسراف في أستخدام الألوان والخطوط والزخرفة، حيث أن الهدف من اإلنفوجرافيك هو تقديم المعلومة وليس الناحية الجمالية.
- .6أن يتسم اإلنفوجرافيك بالبساطة، والدقة في التصميم، وجذب االنتباه، والوضوح في عرض المعلومات.

هناك العديد من نظريات التعلم التي تدعم نظريات تعلم التى تدعم إستخدام اإلنفوجرافيك فى العملية التعليمية كوسيلة نقل الأفكار والمفاهيم وهي:

**تعد النظرية البنائية** أحد الدعائم األساسية لهذا التوجه نحو تجزئة المحتوى لوحدات صغيرة، حيث يشير (Jerome Brunner) إلى أن التعلم يحدث عند تقديم جزءٍ مبسط من المحتوى التعليمي للمتعلمين، حيث يقوم المتعلم بتنظيمه أو أكتشاف العالقات بين المعلومات، وفي ضوء هذه النظرية نجد أن مبادئها تعطي أفضلية لكل من نمطي اإلنفوجرافيك الثابت والمتحرك ) **عمرو درويش، أماني الدخني، ،2015 ص 268**(.

ويحظى اإلنفوجرافيك الثابت والمتحرك **بدعم النظريات والمداخل السلوكية** Behavioral Theory and Approaches التي تشير مبادئها إلى ضرورة تقسيم المحتوى إلى سلسلة متتابعة من الموضوعات أو التتابعات أو الوحدات التعليمية، ثم تقسيم كل تتابع أو وحدة إلى خطوات تعليمية صغيرة داخلها وهو ما يتمثل في عرض العناوين الرئيسة والفرعية، و النصوص الشارحة للمعلومات، وكذلك الصور والرسومات واألسهم الثابتة أو المتحركة على السواء في نمطي اإلنفوجرافيك الثابت والمتحرك )**محمد عطية خميس، ،2013 ص 198**(.

**نظرية الجشطلت** التى ترى أن التعلم هو فهم الفرد للموقف من خالل العالقات القائمة بين أجزائة، وأيضاً إعادة تنظيم هذه العلاقات على نحو يعطي المعنى الكامل للموقف، ومن أهم مبادئ هذه النظرية مبدأ التقارب Proximity الذى ينص على أن األشياء المتقاربة تظهر في شكل مجموعة وإحدة، وإذا كانت متباعدة يبذل الفرد جهداً لتقرببها، ولذا ينبغي وضع الأشياء على الشاشة متقاربة معا لسهولة إدراكها ) **محمد عطية خميس، ،2013 ص 14**(. ً

تتبنى نظرية الجشطلت فكرة أن التعلم يكون باإلدارك البصري للمحتوى التعليمي المقدم في صورة موحدة كاملة وال يتبنى فكرة تجزئة التعلم، وبذلك تميل هذه النظرية لنمط اإلنفوجرافيك المتحرك مقابل الثابت ذو المعلومات المنفصلة على أساس أن الإنفوجرافيك المتحرك **(العجيل***ي* **سركز، وناجي خليل، ،2010 ص 97**(.

وفيما يرتبط بالتواصل في العملية التعليمية كشفت بعض البحوث عن جوانب أهمية وقوة إستخدام اإلنفوجرافيك في دعم عمليتي التعليم والتعلم في التواصل مع الجمهور، مما يتيح للقائمين على العملية التعليمية أستثمار تلك الجوانب في دعم عمليتي التعليم والتعلم حيث أثبتت البحوث أن:

- حوالي %90 من المعلومات التي تنتقل إلى المخ هي معلومات مصورة.
- حوالي %40 من األفراد يتجاو بون أفضل للمعلومات المصورة مقارنة بالمعلومات النصية.
	- المخ يعالج المعلومات المصور ة بحوالي 60000 مرة أسرع من المعلومات النصية
- المشاهدون يقضون %100 من الوقت على الصفحات التي تحتوي على ملفات فيديو **)حسين عبد الباسط، 2015(** .

ويؤكد ) **2006) .M ,Lester** في دراسته أن قدرت الفرد على أسترجاع المعلومات المصورة (الإنفوجرافيك) بنسبة ٨٠٪ بينما يستطيع استرجاع المعلومات المقروءة بنسبة ٢٠٪ و%10 فقط مما يسمعه الفرد.

ودراسة **عاصم عمر (2016(** والتي أستهدفت التعرف على فاعلية إستخدام اإلنفوجرافيك في أكتساب المفاهيم العلمية وتنمية مهارات التفكير البصري والإستمتاع بتعلم العلوم، وتم تطبيق مقياس للمفاهيم العلمية، وقياس مهارات التفكير البصري، ومقياس ثلاثي للأستمتاع بتعلم العلوم، وأثبتت الدراسة فاعلية إستخدام الإنفوجرافيك لتدريس العلوم في تنمية مهارات التفكير البصري والمفاهيم العلمية والأستمتاع بتعلم العلوم.

ومن خالل العرض السابق للدراسات السابقة والبحوث لإلنفوجرافيك كأدة تعليمية الذي أوضح توظيف الإنفوجرافيك في العملية التعليمية أمراً بالغ الأهمية نظراً لمميزاته المتعددة، وتوضيح معايير وأسس تصميم الإنفوجرافيك التعليمي لتحقيق الأهداف التعليمية المرجوة منه، كما أستعرض المحور العديد من نظريات التعلم التي يعمل الإنفوجرافيك وفقا لمبادئها كنظرية الجشطلت، ونظرية الترميز المزدوج للمعلومات، ونظرية معالجة المعلومات، ونظرية التعلم من خلال الوسائط المتعددة، وأنه من خلال إستعراض الدراسات السابقة أن الإنفوجرافيك له الأثر في بقاء أثر التعلم و رفع مستوى التحصيل المعرفي واألدائي للطالب.

فقد رأت الباحثة من أهمية اإلنفوجرافيك أداة تعلم أنه من الممكن أن يساعد الطالب الذين تواجهم صعوبات في تعلم مهارات تصميم وإنتاج المقررات اإللكترونية في مادة تصميم وإنتاج المقررات الإلكترونية، حيث رأت تقديم المادة بالإنفوجرافيك بدلاً من الطريقة التقليدية في بيئة الموودل، وبذلك أصبح اإلنفوجرافيك مصدر جديد من خالله مساعدة الطالب للحصول على المعلومات من خلال بيئات تعلم إلكترونية قائمة على الإنفوجرافيك بأنماطة (ثابت – متحرك) تسهم في المشاركة اإليجابية وزيادة نسبة التحصيل بالنسبة للطالب.

تعتبر المقررات اإللكترونية مصدر تعليمي هام يتميز بمميزات تعليمية متعددة تشمل مميزات التعلم اإللكتروني القائم على الويب، حيث يتميز المقرر اإللكتروني بأنه مفتوح 24 ساعة وطيلة أيام الأسبوع وأيام العطلات، ولا يعيق أستخدامه زمان أو مكان، إذ يستطيع الطالب أستخدامه في لأي وقت لأن شاء نهاراً أم ليلاً ومن أي مكان في العالم، ولايحتاج إلى قاعات دراسية وليس من الضروري أن تتوافر أجهزة الحاسب في الجامعة أو المدرسة، إذ يمكن أستخدامه من المنزل، ويستطيع الطلاب أستخدامه عدة مرات، ويستطيعون الأطلاع على المادة العلمية للمقرر والمحاضرات بأستمرار ) **ريما الجرف ، 2008**(.

لقد تعددت التعريفات والمفاهيم التي تصف المقررات اإللكترونية فقد عرفتها **سماح زغلول ) ،2015 ص 153(** بـأن المقرر اإللكتروني هو "عبارة عن مقرر تعليمي يتم تصميمه وبناؤه بطريقة إلكترونية تفاعلية متضمنا عددا من الوحدات التعليمية الإلكترونية، يتمكن الطالب من خالله التواصل مع المعلم ومع زمالئه ويستخدم من خالل شبكة محلية، أو شبكة األنترنت لتقديم المادة العلمية بصورة تتناسب مع أحتياجات المتعلم".

**ومن خالل عرض التعريفات السابقة تستخلص الباحثة تعريف المقررات اإللكترونية اجرائيا** بأنها عبارة محتوى تعليمي إلكتروني تفاعلي يتم تصميمه عبر الوسائط المتعددة التفاعلية **ً** على شبكة الأنترنت بضوابط قياسية في الشكل والمضمون، يتفاعل الطالب من خلاله مع المعلم وزملائه والمحتوى و تفاعل متزامن أو غير متزامن يساعد في تقدم المتعلم.

كماذكر **أحمد محمد سالم** ) **،2004 ص 357**( أن عملية تصميم المقررات اإللكترونية لها أهميتها في التعليم الإلكتروني، وترجع تلك الأهمية إلى كون تلك المقررات تنفرد بما يلي:

- .1تعرض بالوسائط المتعددة المتنوعة وتستخدم األتصال المباشر ليناقش الطالب العديد من الأراء المرتبطة بالمقرر .
- ٢.قدرة عضو هيئة التدريس على تقييم المحتوى إلكترونياً وأتخاذ قررات حول المقرر في طرق بنائه وتكوينه.

.3يركز فيه الطالب على المحتوى والتعلم النشط البناء بدالً من تذكر المحتوى.

.4تستخدم في طرق التعلم اإللكتروني التي تنتج من إضفاء طابع شخصي على المعرفة. 0.أستخدام الكمبيوتر وشبكات المعلومات بصفتها عنصراً مكملاً لعملية التعلم وليس مجرد مكافئ لها.

- .6تساعد الطالب والمتعلميين في التوصل إلى أحدث المعلومات المتاحة من خالل تكنولوجيا التقنيات الحديثة المستخدمة.
	- .7تساعد في تنمية مهارة صياغة الهدف التعليمي والتقييم الذاتي لدى الطالب.

هدفت دراسة ) **2002) .,A ,Picciano** إلى الكشف عن قوة أداء الطالب في مقررات التعليم الإلكتروني وعلاقتة بتفاعلهم وإحساسهم بالحضور في المقرر وقد أستخدمت الدراسة المنهج الوصفي مستعينة باستبانة وجهت لعينة من خريجي College Hunter في والية نيويورك، حيث يدرسون مقرراً عبر الأنترنت في الأشراف والإدارة ، وبلغ عددهم (٢٧) طالباً ، ومتوسط أعمارهم (٣٧) سنة، وقد توصلت نتائج الدراسة إلى مايلي:

- توجد عالقة قوية وإيجابية بين تصورات الطالب لتفاعالتهم مع المقرر وتصوراتهم عن الكم والكيف الذي يتعلمونه.
	- توجد عالقة قوية بين تصورات الطالب عن التفاعل والحضور اإلجتماعي وبين التعلم.

هدفت دراسة ) **2002) call Mc** إلى التعرف على أشكال المقررات اإللكترونية وكيفية تصميمها وتوصيلها، وقد تم أختيار برنامج مكون من ست مقر ارت في التخطيط المالي، والذي تقدمه جامعة فلوريدا. وقد أستخدمت الدراسة أستبانة إلكترونية تم تطبيقها على أعضاء هيئة التدريس بجامعة والية فلوريدا للتعرف على أسباب مشاركتهم في التعلم اإللكتروني، تم أسترجاع (١٤٤) أستمارة صالحة، كذلك تمت المشاركة في تقويم (٢٤٠) مقررا في التخطيط المالي المقدمة إلكترونياً. وقد توصلت نتائج الدراسة إلى أن مقررات التعليم الإلكتروني بديل تربوي يعتمد على الحاجات التي تنبع من نظام الفرد في الحياة، وموضعه في المجتمع، وتوصلت الدراسة إلى أن المقررات الإلكترونية يوجد بها عدة عوامل تؤثر على مواظبة الأساتذة على المشاركة في التعليم وهى (المرونة — الملائمة — التحكم أي الحرية في العمل طبقا لتقدم كل فرد على حده).

وفي ضوءِ ماسبق يتضح أن الدراسات أتفقت حول أن للمقررات الإلكترونية الأهمية البالغة في تسهيل وتطوير عملية التعلم، وتعمل على جعل العملية التعليمة مواكبة العصر والتقدم التكنولوجي الذي نعيشه ، حيث تأتي أهميتها من مرونتها وسهولة التعامل معها، وتزيد من الأدوار الإيجابية الطلاب، والمشاركة بالرأى في المحتوى التعليمي.

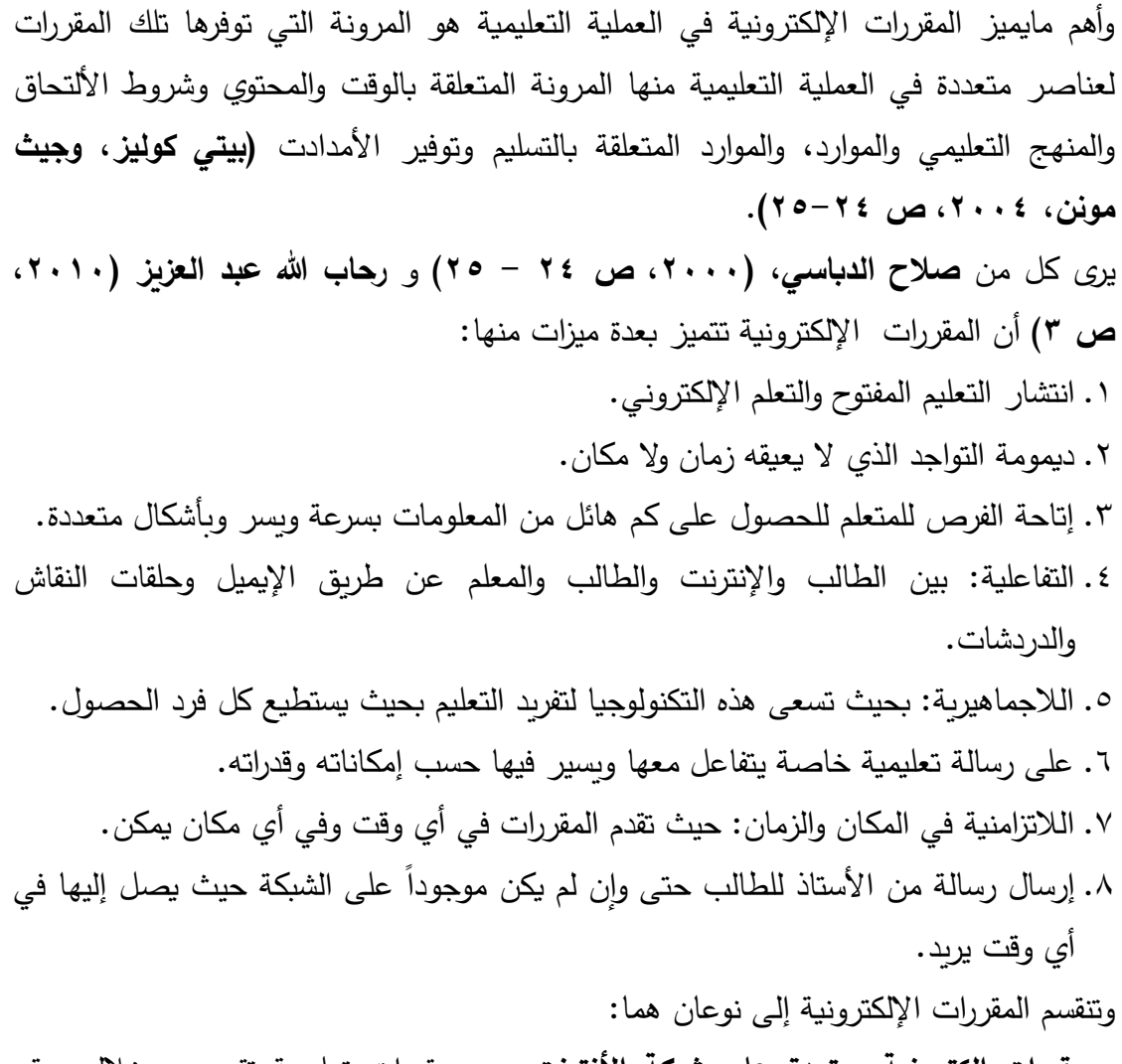

- **مقررات إلكترونية معتمدة على شبكة األنترنت:** هي مقررات تعليمية تقدم من خالل موقع إلكتروني يتم تحميله على شبكة األنترنت يتكون من وسائط متعددة ذات أشكال مختلفة من نصوص وصور ثابتة ومتحركة ومجموعات صوتية خاصة بالمقرر ومرتبطة بمواقع أخرى تتعلق بموضوع المقرر.
- **مقررات إلكترونية غير معتمدة على شبكة األنترنت:** وهى وحدات تعليمية على أقراص مدمجة تحتوي على وسائط متعددة تفاعلية قائمة على التعلم الذاتي تتيح للمتعلم الخطو الذاتي، وال تحتاج إلى معلم وال إلى مهارات كمبيوترية متقدمة ) **سلوى فتحي المصري، ،2005 ص 26-22**(.

أستخدمت الباحثة النوع الأول وهو مقررات إلكترونية معتمدة على الأنترنت، وهو مايناسب البحث الحالي لأن المعالجة تتم من خلال بيئة الموودل ويكون التعلم بها تزامني وغير تزامني، ويتم توفير أسم مستخدم (User Name) وكلمة مرور (Pass Word) لكل طالب ويكون

المعلم متابع للعملية التعليمية، ولكي يتم كل ذلك البد من إستخدام المقررات اإللكترونية المعتمدة على الإنترنت.

يرى كل من **ريما الجرف** ) **2001 ، ص -302 30** (، و**محمد موسى** ) **،2004 ص 40**(، **وحنان خليل، ) ،2008 ص -22 23(** ، و**نهى أحمد ،) 2014 ، ص 86**( أن المقرر اإللكتروني المعتمد على األنترنت البد أن يتوافر به المكونات األساسية التي تنظم المادة التعليمية في الصورة أوعية إلكترونية تقدم عبر األنترنت والتي تمكن التلميذ أو الدارس من التواصل مع أستاذ المقرر ومع زمالئه باإلطالع والمشاركة في المعلومات الخاصة بالمقرر، تتمثل فيما يلي:

- .1**الصفحة الرئيسة للمقرر Homepage Courrse:** وتشبه غالف الكتاب وهي نقطة األنطالق إلى بقية أجزاء المقرر، وبها مجموعة من األزرار التي تشير إلى محتويات المقرر وأدواته.
- .2**محتوى المقرر Documents Course:** يضع المدرس المادة العلمية التي تشكل محتوى المقرر وتسلسل موضوعات الدراسة و يصاحبها مفردات متعددة الوسائط Media Multi في شكل فقرات ومحاضرات وتعليمات تنظم موضوعات المقرر على هيئة وصالت تقود الطالب إلى فصول المقرر المختلفة.
- **.3 قائمة المراجع اإللكترونية والمصادر Resources and Liks External:** تتكون من قائمة مواقع اإلنترنت ذات الصلة بالمقرر مع تعليق مصاحب لكل موقع يمكن أن يساهم كالً من المدرس والتلميذ.
- **.4 األختبارات Feedback and Tests:** وتشمل أسئلة التقويم الذاتي للطالب، وطريقة تحديد الدرجات وأسلوب التغذية الراجعة لهذه األسئلة.
- **.5 سجل الدرجات Book Grade**: فيه يطلع التالميذ على نتائجهم ودرجاتهم الكلية في المقرر وطريقة توزيع الدرجات على كل وحدة في المقرر.
- **.6 السجل اإلحصائي للمقرر Statistics Course:** وفه يتم متابعة الطالب بتقديم الإحصاءات عن تكرار إستخدامهم لكل مكون من مكونات المقرر وبستطيع المدرس أن يطلع على صفحات التي زارها التالميذ بكثرة الوصالت التي يستخدمونها وأوقات أستخدام التالميذ للموقع وأوقات عدم أستخدامهم له.
- ً مفصالً **.7 الدليل اإلرشادي اإللكتروني:** يقدم إيجابات عن إستفسا ارت المستخدم ويعطي وصفا لجميع مكونات المقرر اإللكتروني Function وأسلوب التقويم، كما يحتوي على دليل تعليمي إلكتروني Tutorial يوضح للمدرس طريقة إستخدام المقرر التعليمي خطوة بخطوة.

- **.8 لوحة إعالنات Announcement :** فيها يتم وضع رسائل مكتوبة من المدرس لطالبه تتعلق بالمقرر ومواعيد المحاضرات أو األختبارات أو األجازات والتقويمات الدراسية.
- **.9 غرفة الحوار Room Chatting:** هنا يستطيع أحد التالميذ أو مجموعة من التالميذ المسجلين في المقرر من التواصل مع بعضهما البعض في وقت محدد خالل موضوعات نقاش ذات علاقة بالمقرر .
- **.10البريد اإللكتروني Mail-E :** يستطيع التلميذ أن يرسل رسائل خاصة أو ملفات أو أي مرفقات مع رسالة إلى المدرس أو الزمالء أو لمجموعة من الزمالء المشاركين في المقرر.
- **.11صفحة المعلم:** تحتوي على معلومات عن أعضاء هيئة التدرس للمقرر وعناوين البريد اإللكتروني لهم ونبذة مختصرة عن كل معلم أو إداري أو محاضر له عالقة بالمقرر.
- **.12صندوق الوجبات Box Drop Homework:** يتم من خالله إرفاق واجبات الطالب مع الأطلاع على الأختبارات الخاصة بالمقرر .
- **.13ألية إعداد األختبارات:** يتم من خاللها تحديد األختبا ارت األسبوعية والفصلية وتتكون من أدوات لإعداد الأسئلة وتحديد الدرجات المخصصة.
- .14**أدوات التقويم:** يتم من خاللها تحديث أو تعديل األختبارات التي صممت بإستخدام آلية اعداد الأختبارات.

ليس من الضروري أن تتوافر جميع المكونات السابقة في كل مقرر إلكتروني ولكن المصمم يستطيع أن يختار منها ما يتناسب مع أهداف المقرر والمحتوى الذي يقدمه ومع المرحلة العمرية والخصائص الفردية للمتعلمين وأهم هذه المكونات )الصفحة الرئيسية للمقرر – محتوى المقرر – الأختبارات – سجل الدرجات – غرفة المعلم – الدليل الإرشادي الإلكتروني).

تصميم المقررات التعليمية ال يرتكز على خطوات يتم تنفيذها ولكن البد أن يرتكز على تصميم تعليمي لبيئة تعلم على الإنترنت لأن بيئة التعلم سوف يتم فيها مراعاة كل ما يخص العملية التعليمية من خالل المقرر، مثل تحديد األهداف بدقة وتحليل حاجات وخصائص الجمهور المستهدف وقدراته وتوافقه مع مادة التعلم، كذلك في تصميم بيئة التعلم سوف يتم تحديد المحتوى وإستراتجيات التدريس، إن إستخدام نماذج التصميم التعليمي في تصميم ونشر المقررات اإللكترونية يؤدي إلى تحقيق التعلم المتوقع وتحسين عملية جودة التعلم وتيسير التفاعل **)أكرم فتحي مصطفى، ،2006 ص 166(**.

وترى الباحثة أن التصميم التعليمي للمقر ارت اإللكترونية يوفر مقومات لنجاح وفاعلية المقرر اإللكتروني، ولقد أختلفت مراحل و خطوات نماذج التصميم التعليمي بإختالف وجهات نظر من صممها وعلى حسب التغذية الراجعة التي يتلقاها، إلا إنها جميعا تتفق على أن هناك

أهداف تعليمية ينبغي تحقيقها وأنها مشتقة من العناصر في النموذج العام للتصميم الذي يتكون من عدة عناصر منظمة منطقياً والعناصر هي كما أوردها **محمد الحيلة (٢٠٠٢، ص ٧٧ ):** .1**التحليل:** مثل تحديد العمل والمهام، وأهداف الطلبة، المجتمع، واحتياجات وكذلك تحليل القوى العاملة، والمكان والوقت والمواد والميزانية وقدرات الطلبة.

- .2**التصميم:** ويتضمن تحديد المشكلة سواء تدريبية كانت لها عالقة بالعمل أم التربيـة، بالتعليم ومن ثم تحديد الأهداف، والإستراتيجيات، والأساليب التعليمية المختلفة الضرورية لتحقيق األهداف.
	- .3**التطوير:** يتضمن وضع الخطط للمصادر المتوافرة، وإعداد المواد التعليمية.
- .4**التقويم:** ويتضمن التقويم للمواد التعليمية، ولكفاية التنظيم بمساق )مقرر( وكذلك ما، تقويم مدى فائدة مثل هذا المقرر للمجتمع، ومن ثم إجراء التقويم النهائي أو الختامي.

أستهدفت دراسة **يسرية يوسف، هيام سالم،** ) **2011**( تصميم مقرر إلكتروني لتنمية بعض مهارات االقتصاد المنزلي والتعرف على أثره في تنمية المهارات الحياتية والتحصيل المعرفي لمهارات االقتصاد الحياتية وكذلك التعرف على اتجاه الطالب نحو المقررات اإللكترونية. ومن أهم النتائج وجود فروق ذات داللة إحصائية عند ) 0.5 ( لصالح التطبيق البعدي لصالح المجموعة التجريبية في االختبار وبطاقة المالحظة لقياس االتجاه، مما يعني أثر المقرر في تنمية قدراتهم ومهاراتهم نحو المهارات الحياتية واتجاهاتهم نحو المقر رات اإللكترونية. ومن أهم توصيات البحث: استخدام نموذج التصميم التعليمي المقترح في تصميم المقررات اإللكترونية عبر االنترنت واالستفادة من المقرر اإللكتروني الذي أعده البحث في تدريب الطالب على المهارات الحياتية.

وظهرت نظم إدارة التعلم اإللكتروني نتيجة لزيادة طرح المقررات اإللكترونية على شبكة اإلنترنت واإلقبال المتزايد على االلتحاق بالتعليم المفتوح أو التعليم من بعد عبر اإلنترنت حيث ظهرت الحاجة إلى الجمع بين الأشكال المختلفة من نظم التعلم عبر الإنترنت في إطار واحد يجمعهم ) **نبيل عزمى،** ،**2008** ص**270**(.

ويرى **الغريب زاهر ،** ) **،2009 ص 537**( بأن نظام إدارة التعلم عبارة عن "برنامج صمم للمساعدة فى إدارة ومتابعة وتقديم األنشطة التعليمية والتعليم المستمر، و يعتبر حل استراتيجى للتخطيط والتعليم وإدارة جميع أوجه التعلم فى المؤسسة التعليمية التى كانت منفصلة ومعزولة عن بعضها تعمل وفق نظام مترابط يسهم فى رفع مستوي التعليم".

وتعرف الباحثة نظم إدارة المقررات اإللكترونية بأنها: "نظام إلكتروني تعليمي متكامل في شكل صفحات تنشر على شبكة الأنترنت مستخدما فيها مختلف أدوات الأتصال على هذه

الشبكة، وذلك للمساعدة في إدارة ومتابعة التعلم ومتابعة أنشطة الطالب وتقليل األعباء التى تقع على المعلم و المتعلم". **مميزات استخدام نظام إدارة المقررات اإللكترونية:**  .1تعليم أعداد كبيرة من المتعلمين دون قيود الزمان والمكان. .2تمكين المتعلم من اكتساب العديد من المهارات التواصلية واللغوية والتقنية. .3استخدام عدد من مساعدات التعليم، والوسائط التعليمية والتي قد ال تتوافر لدى عدد من

٤. يختلف المتعلمون من حيث قدراتهم الاستيعابية، كما يختلفون في قدراتهم على المواجهة، ومن مزايا نظم إدارة المقررات الإلكترونية أنها تمنح المتعلمين الفرصة للتجربة والخطأ في جو من الخصوصية دون أي شعور بالحرج.

المتعلمين من الوسائل السمعية والبصرية.

- 0. يعفى المتعلم من حضور برامج بأكملها لا يحتاج منها إلا إلى أجزاء بسيطة أو يرى أنها لن تعود عليه بأية فائدة، فيختار ما يحتاجه فعليا، وذلك بمساعدة، بعض الاختيارات سواء الذاتية أو عن طريق المعلم ) **إيمان الغراب ، ،2003 ص 27**(.
- .6 إتاحة الفرصة للمتعلمين للمشاركة النشطة في عملية التعلم من خالل المناقشات واختيار المحتوى الذي يفضلونه، وأال يكونوا مجرد متلقين سلبيين )**2p 2006, & Lily** .)**Shirley,**
- .7 تحتوى على أدوات للتفاعل مندمجة مع بعضها مثل منتديات النقاش التعليمية والبريد اإللكتروني.
- .8 سهولة وضع اختبارات وسهولة التقويم من خالل التقويم اآللي لإلجابات **) & Kamel** . **)Saad, 2006, p8**
- .9 تقليل وقت عملية تطوير المقررات، فتطوير مقرر إلكتروني على نظام إدارة التعلم اإللكتروني من خالل ملفات جاهزة يستغرق وقت أقصر من تطوير مقر ارت تقليدية.
- .10إتاحة الفرصة للمعلمين إلدارة الفصول، واألنشطة، واالختبارات، الموجزة، واالمتحانات والموارد وغير ذلك من خالل بيئة إلكترونية سهلة المنال، فيمكن للمتعلمين الدخول إلى النظام والعمل في أي وقت ومن أي مكان ) **مشيل 8p 2007, ,Michael**).
- .11تنمية التحصيل والتفكير الناقد لدى المتعلمين، توفير فرص التعلم الذاتي والتعلم التعاوني. كما يرى كل من **الغريب زاهر،** ) **2009 ، ص 554**(، و**محمد عبد الوهاب ،** ) **،2012**  <mark>ص 119)،</mark> أن أهم مميزات نظم إدارة المحتوى التعليمي هي تقليل وقت عملية تطوير المقررات، مع إمكانية تعديل الأختلافات فى المحتوى والمناهج من مؤسسة إلى أخرى حيث أن عملية

تطوير مقرر إلكتروني على نظام إدارة التعلم اإللكترونى من خالل ملفات جاهزة يستغرق وقت أقصر من تطوير مقررات تقليدية. كما أن تخزين المحتويات والمعلومات فى قاعدة بيانات مركزية فيها الوسائط المتعددة قابلة لتنفيذ عمليات البحث داخل المحتويات وتيسيرعمليات تعلم المتعلم وانتقاله من معلومة إلى أخرى.

تندرج أنظمة إدارة المقررات اإللكترونية تحت نوعين رئيسيين هما:

**-1 أنظمة إدارة المقررات اإللكترونية التجارية )غير المجانية(:** ومن أمثلتها، برنامج Angel، Learning وبرنامج ،Top class Web ct وبرنامج ،Black Board بورد بالك وبرنامج .Desire وبرنامج ،space

**-2 أنظمة إدارة المقررات اإللكترونية مفتوحة المصدر )المجانية(:**

يشير مصطلح البرمجيات مفتوحة المصدر إلى حريه تعديل وتوزيع البرمجيات عبر إرفاقها مع كود المصدر، واقتصرت الباحثة في بحثها الحالي على تنمية مهارات تصميم وإنتاج المقررات اإللكترونية بأستخدام نظام المودل Moodle .

**نظام "مودل" ) Moodle):**

وهي منظومة صممت لمساعدة المعلم في تطوير بيئة تعليمية إلكترونية ويمكن استخدامها على المستوى الفردي أو مستوى المؤسسة وهي منظومة مصممة باستخدام لغة PHP مع قاعدة بيانات MySQL .

ونظام مودل يمكن الحصول علية عبر شبكة اإلنترنت بتحميله من الموقع ولتنفيذ مهام التطوير يضم البرنامج عديد من الأدوات ، http://download.moodle.org/?lang من أهمها أداة بناء المقررات الدراسية (تجميع، وتبويب، وعرض)، وتتميز منظومة " موودل " بعدة مميزات كما يراها كل من )**عبد الحميد بسيوني، 2007 ، ص 276 - 280**(، و ) **نبيل عزمي، 2008 ، ص279 - 280**( تتلخص فيما يلي:

– وجود ثلاثة قوالب افتراضية تمكن المعلم من إنشاء المحتوى، أو التمارين، أو منتدى النقاش. - تمكن المتعلم من إنشاء صفحات ويب شخصية.

- إمكانية متابعة المتعلم منذ بداية دخوله المنظومة، وحتى خروجه منها في كل مرة يدخل فيها، وزمن بقائه في المنظومة، مع إمكانية تدوين مالحظات خاصة حول كل متعلم في مكان خاص.

> - تدعم معايير " سكورم " . - تدعم خمسا وأربعين لغة منها اللغة العربية .

هدفت دراسة **نبيل السيد حسن** ) **2011**( إلى الكشف عن فاعلية مقرر إلكتروني لتنمية مهارات استخدام لدى طالب الدراسات العليا وأثره على التحصيل المعرفي ) Moodle )نظام موودل والدافعية لإلنجاز، واختيرت عينة البحث من طالب الدراسات العليا بقسم تكنولوجيا التعليم بكلية التربية – جامعة بنها الدارسين لمقرر مستحدثات تكنولوجيا التعليم، واستخدمت الدراسة المنهج شبه التجريبي، وكان من أهم النتائج التي توصلت لها الدراسة وجود فرق دال إحصائيا بين متوسطي درجات الطلاب عينة البحث في التطبيقين القبلي البعدي في الاختبار التحصيلي لصالح التطبيق البعدي، كما توصلت إلى وجود فرق دال إحصائياً بين متوسطي درجات الطالب عينة البحث في التطبيقين القبلي– البعدي على مقياس الدافعية لإلنجاز وذلك لصالح التطبيق البعدي.

وجاءت دراسة **أحمد صادق عبد المجيد** ) **2008**( تنمية مهارات المعلمين بكلية التربية بسوهاج على تصميم وإنتاج دروس إلكترونية في الرياضيات واتجاهاتهم نحو التعليم اإللكتروني، وذلك من خالل برنامج تدريبي معد باستخدام أحد البرمجيات الحرة مفتوحة المصدر المعتمدة على اإلنترنت والمتمثلة في برنامج موودل ) Moodle ) استخدم البحث المنهج شبه التجريبي ذا تصميم المجموعة الواحدة ذات القياسين القبلي والبعدي، وتم اختيار عينة البحث عشوائيا من طلاب الفرقة الرابعة شعبة التعليم الأساسي بكلية التربية بسوهاج "تخصص رياضيات"، وأشارت أهم نتائج الدراسة إلى وجود فرق ذو دلالة إحصائية بين متوسطي درجات طلاب الفرقة الرابعة شعبة التعليم الأساسي بكلية التربية بسوهاج تخصص "رياضيات "في إنتاج دروس إلكترونية في الرياضيات قبل استخدام البرمجيات الحرة مفتوحة المصدر )برنامج Moodle )وبعدها لصالح التطبيق البعدي، كما وجد فرق ذو داللة برنامج إحصائية بين متوسطي درجات طالب الفرقة الرابعة شعبة التعليم الأساسي بكلية التربية بسوهاج "رياضيات "في اتجاهاتهم نحو استخدام التعليم اإللكتروني في تدريس الرياضيات قبل استخدام أحد البرمجيات الحرة مفتوحة المصدر والمتمثلة في )برنامج Moodle )وبعدها لصالح التطبيق البعدي.

- **إجراءات البحث:**
- ❖ **منهج البحث:**
- **-1 المنهج الوصفي التحليلي:**

هو المنهج الذي يدرس ظاهرة أو حدثا أو قضية موجودة حاليا يمكن الحصول فيها على معلومات تجيب عن أسئلة حيث أستعانت الباحثة بالمنهج الوصفي التحليلي من أجل مسح محتوى المقرر لأستنتاج مهارات تصميم وإنتاج المقررات الإلكترونية وتم استخدام هذا المنهج خالل مرحلة التحليل والتصميم.

**-2 المنهج شبه التجريبي:**

استخدمت الباحثة التصميم القبلي والبعدي للمجموعتين التجريبيتين، ثم قامت باحضار المتغير المستقل وهو أنماط اإلنفوجرافيك الثابت والمتحرك وقياس أثره على المتغير التابع المتمثل في التحصيل ومهارات تصميم وانتاج المقررات الإلكترونية لدى قسم تكنولوجيا التعليم لطالب الدراسات العليا.

❖ **عينة البحث:**

قامت الباحثة باختيار كلية التربية النوعية جامعة الزقازيق قسم تكنولوجيا التعليم، حيث تم اختيار (٣٠) طالب وطالبة من طلاب الدراسات العليا بقسم تكنولوجيا التعليم بكلية التربية النوعية جامعة الزقازيق إلى مجموعة تجريبية تم التدريس لهم باستخدام نمطي اإلنفوجرافيك. ❖ **أدوات البحث:** 

تحقيقا لأهداف البحث قامت الباحثة بإعداد أدوات البحث وهى تتمثل في الآتي: (أختبار تحصيلي - بطاقة مالحظة - بطاقة تقييم منتج(.

- **أوًال: اإلختبار التحصيلي:**
- ❖ **تحديد الهدف من اإلختبار:** يهدف هذا اإلختبار التحصيلي إلى قياس مدى تحصيل طالب الدراسات العليا للجوانب المعرفية لمهارات تصميم المقررات اإللكترونية وانتاجها، وذلك بتطبيقه قبليًا وبعديًا.
- ❖ **إعداد األختبار التحصيلي:** قامت الباحثة بإعداد اختبار تحصيلي في مديول تصميم وانتاج المقررات الإلكترونية لدى طلاب تكنولوجيا التعليم الدراسات العليا وتكون الأختبار من (0٠) مفردة.
	- **.1 إعداد جدول المواصفات واألوزان النسبية لالختبار:**

قامت الباحثة بإعداد جدول المواصفات لالختبار، ويتضمن هذا الجدول عدد المفردات التي يشتملها الإختبار بالنسبة لكل هدف من الأهداف التعليمية والجدول (٢) هو شكل مبسط لجدول مواصفات اإلختبار:

| النسبية | الأسئلة الأوزان       | مجموع                 |                           | الأهداف توزيع الأسئلة التي تقيس الأهداف التعليمية | مجموع             |      |          |          |
|---------|-----------------------|-----------------------|---------------------------|---------------------------------------------------|-------------------|------|----------|----------|
|         | للأسئلة               | المرتبطة              | تطبيق                     | تحليل                                             | فهم               | تذكر | السلوكية | الموديول |
|         | $\lambda \cdot$       | $\circ$               |                           |                                                   | $\qquad \qquad -$ | ٤    | $\circ$  | الأول    |
|         | 7.7.                  | $\mathcal{L}$         |                           | ٢                                                 | ٤                 | ٤    | ٤        | الثانى   |
|         | $\lambda$             | ٨                     | ٣                         |                                                   | ۲                 | ٣    | ٥        | الثالث   |
|         | 7.77                  | $\setminus$           | $\lambda$                 | $\overline{\phantom{a}}$                          | ٤                 | ٦    | $\circ$  | الرابع   |
|         | 7.57                  | ١٦                    | $\gamma \tau$             | $\overline{\phantom{m}}$                          | ١                 | ٢    | ۱٦       | الخامس   |
|         | $\lambda$ .           | $\circ$ .             | $\sqrt{}$                 | $\mathbf r$                                       | ۱۱                | ۱۹   | ٣٥       | المجموع  |
|         | $\lambda \cdot \cdot$ | $\lambda \cdot \cdot$ | $\frac{1}{2}$ { $\lambda$ | $\frac{7}{4}$                                     | 7.9               | 7.5  |          | النسبة   |

**جدول ) 2( : مواصفات اختبار الجوانب المعرفية لمهارات تصميم وإنتاج المقررات اإللكترونية** 

- أ**–صياغة الصورة النهائية للاختبا**ر: تم صياغة الأختبار ومفرداته ثم تصميمه إلكترونيا باستخدام برنامج 5HTML Writer Question حيث أشتمل األختبار على ) 50( مفردة يتم تصحيحه إلكترونيا وكذلك إعطاء المتعلم تقرير بدرجتة في الأختبار والنسبة العامة والزمن الذي استغرقه في اإلجابة على األختبار ويتكون هذا األختبار من نوعين من األسئلة الموضوعية وتتمثل في أسئلة الصواب والخطأ تتكون من (٣٠) سؤال، وأسئلة الأختيار من متعدد وتتكون من (٢٠) سؤال، وبالتالي يكون مجموع مجموع أسئلة الأختبار التحصيلي يتكون من (٥٠) سؤال.
- **ب- الصدق المنطقي اإلختبار التحصيلي:** تم تقدير الصدق المنطقي لإلختبار قامت الباحثة بعرضه على مجموعة من المحكمين وذلك إلبداء الرأي في مدى أرتباط األسئلة باألهداف، مدى أرتباط البدائل برأس السؤال، السالمة العلمية واللغوية لمفردات األختبار. وكذلك تم تعديل مجموعة التعديالت التي أبداها المحكمين حيث كانت من أهم آراء المحكمين في سؤال األختيار من متعدد هو أن يتم كتابة جملة السؤال كاملة ثم وضع الفراغ آخر السؤال وقد قامت الباحثة بضبط الأختبار وإعادة صياغة بعض الأسئلة وأصبح الأختبار التحصيلي صالح للتطبيق على أفراد العينة، وذلك لحساب النتائج اإلحصائية لألختبار التحصيلي في هذه الدراسة.
	- **ج - ثبات اإلختبار التحصيلي:**

**مجلة دراسات وبحوث التربية النوعية**

جدول (٣): حساب معامل ارتباط سبيرمان بين درجات طلاب العينة الاستطلاعية في المفردات الفردية ودرجاتهم في المفردات الزوجية لالختبار التحصيلي

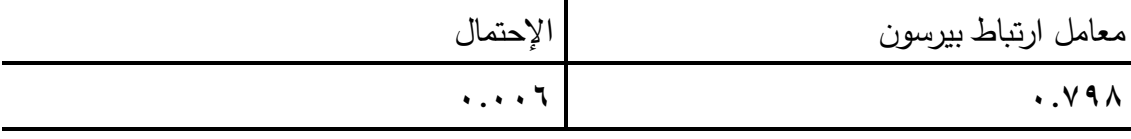

**د- معامل السهولة والصعوبة:**

تراوحت معامالت السهولة لمفردات اإلختبار بين .60 : .80 وتراوحت معامالت الصعوبة بين ٦٠. : ٨٠. ، وهي قيم متوسطة لمعاملات السهولة لأنها تقع داخل الفترة المغلقة  $[0.700, 0.200, 0.200, 0.200, 0.200, 0.200, 0.200, 0.200, 0.200, 0.200, 0.200, 0.200, 0.200, 0.200, 0.200, 0.200, 0.200, 0.200, 0.200, 0.200, 0.200, 0.200, 0.200, 0.200, 0.200, 0.200, 0.200, 0.200, 0.200, 0.200, 0.200, 0.$ 

**ه - حساب معامل السهولة المصحح من أثر التخمين لكل سؤال من أسئلة اإلختبار :**

معامل السهولة المصحح من أثر التخمين = **ص – ) خ / ) ن – 1 ( (**

حيث أن: ص = عدد اإلجابات الصحيحة لكل سؤال. خ = عدد اإلجابات الخاطئة لنفس السؤال. ن = إجمالي عدد األفراد. **) ص + خ (** 

وباستخدام المعادلة السابقة تم حساب معامل السهولة المصحح من أثر التخمين لكل سؤال من أسئلة اإلختبار.

**) 5-7( حساب معامل التمييز لمفردات اإلختبار:**

تم حساب معامالت التمييز لمفردات اإلختبار وذلك باستخدام طريقة الفروق الطرفية وذلك من خالل تطبيق المعادلة اآلتية : ) **فؤاد البهي السيد، ،1998 ص642**(

> س <sup>ص</sup> ع - <sup>ص</sup>معامل التمييز = ـــــــــــــــــــ ن

ويتضح من النتائج التي تم التوصل إليها أن معامالت التمييز لمفردات اإلختبار تراوحت بين .33 : ،1.0 ملحق ) 13( وذلك يعنى أن أسئلة اإلختبار ذات قوة تمييز مناسبة ويمكن أن تميز بين الطالب الممتاز والطالب الضعيف، لأنها تقع داخل الفترة المغلقة [٣٠.٠٠ - ١٠٠١]. **ه- تحديد زمن اإلختبار التحصيلي:**

تم حساب متوسط زمن اإلجابة، وذلك بقسمة مجموع أزمنة اإلجابة لجميع طالب العينة على عدد الطلاب، وقد بلغ متوسط زمن الإختبار التحصيلي (٢٥) دقيقة و (٥٠) ثانية.

**- 559 -**

**ثانيا: بطاقة مالحظة األداء لقياس الجوانب األدائية لمهارات تصميم وإنتاج المقررات اإللكترونية:** 

- .1 **تحديد الهدف من بطاقة المالحظة:** تهدف إلى قياس مستوى أداء مها ارت إنتاج المقر ارت اإللكترونية.
	- **.2 صياغة الصورة النهائية لبطاقة المالحظة:**
		- ✓ **حساب صدق بطاقة المالحظة:**

بعد االنتهاء من تصميم بطاقة مالحظة األداء وبنائها فى صورتها المبدئية، تم عرضها على مجموعة من المحكمين والخبراء المتخصصين فى مجال تكنولوجيا التعليم، لالستفادة من آرائهم وقد بلغ متوسط نسبة اتفاق السادة المحكمين على صالحية بطاقة المالحظة. **حساب ثبات بطاقة المالحظة:**

قد تم حساب ثبات بطاقة المالحظة بأسلوب تعدد المالحظين على أداء الطالب الواحد، حيث استعانت الباحثة باثنين من الزمالء في ذات التخصص، حيث بلغ متوسط نسبة اتفاق الملاحظين الثلاثة في حالات الطلاب العشرة (٨٧.٦٪)، مما يؤكد ثباتها إلى حد كبير . **ثالثا: بطاقة تقييم المنتج النهائى:**

**.1 تحديد الهدف من البطاقة:** استهدفت هذه البطاقة تقييم المقرر اإللكتروني الذي ينتجه الطالب، ومدى مراعاتهم للمعايير التصميمية الخاصة بها.

**.2 ضبط بطاقة تقييم المنتج:**

قامت الباحثة بضبط بطاقة تقييم المنتج النهائى للتأكد من صالحيتها للتطبيق، وتم ذلك من خالل:

- **-حساب صدق بطاقة تقييم المنتج النهائى:** للتحقق من صدق البطاقة تم عرضها على مجموعة من السادة الخبراء والمتخصصين فى مجال تكنولوجيا التعليم، وقد أسفرت نتائج التحكيم عن حذف بعض البنود، ودمج بعض البنود في بند واحد، وفى ضوء ذلك تم التعديالت، وصوالً للصورة النهائية لبطاقة التقييم.
- **- حساب ثبات بطاقة تقييم المنتج النهائي:** قد تم حساب ثبات البطاقة على مجموعة التجربة الاستطلاعية التي بلغ عددها (١٠) طلاب ، وذلك بعد تطبيق بطاقة تقييم المنتج على منتجات أفراد العينة االستطالعية تطبيق أول ثم تطبيقها تطبيق ثاني بعد أسبوعين من التطبيق الأول، ثم حساب معامل الارتباط بين درجات التطبيق الأول ودرجات التطبيق الثاني، باستخدام معادلة بيرسون Pearson، واتضح أن معامل الثبات لبطاقة تقييم المنتج قد بلغ

**مجلة دراسات وبحوث التربية النوعية**

) 0.985( وهذة النتيجة تدل على ثبات عالي للبطاقة بنسبة ) 99.2 % ( وهي تعتبر نسبة عالية لثبات بطاقة تقييم المنتج.

**نظام المووديل القائم على أنماط اإلنفوجرافيك )الثابت/المتحرك(:**

قامت الباحثة بالأطلاع على العديد من نماذج التصميم التعليمي قامت الباحثة باستخدام نموذج "الجزار 2013" ألن يقوم هذا النموذج التعليمي على قاعدتين أساسيتين هى النظرية والتطبيق وقد أثبتت الدراسات والبحوث السابقة فاعلية هذا النموذج، حيث يعتبر من النماذج الشاملة التي تشمل على جميع عمليات التصميم والتطوير التعليمي ويصلح تطبيقه على مقرر دراسي وكذلك دروس فردية ، ويتكون هذا النموذج من خمسة مراحل وكل مرحلة تحتوي على مجموعة من المراحل الفرعية المختلفة وهي:

**.1مرحلة التحليل Analysis :**

**) 1 – 1( إعتماد أو وضع معايير التصميم التعليمي للمقررات اإللكترونية القائم على أنماط اإلنفوجرافيك )الثابت / المتحرك(:**

يتم ذلك من خالل اإلطالع على المراجع واألدبيات النظرية والتي تناولت المعايير الخاصة المقررات الإلكترونية تم مراعاة ذلك عند تصميم الإنفوجرافيك في بيئة الموود ل ) Moodle )من كل جوانبها التي تتيح جودة التصميم المستخدم.

**) 1 – 2( تحليل خصائص المتعلمين المستهدفين:**

تم تحليل خصائص أفراد العينة وتم التأكد من أمتالكهم الخصائص وذلك يفيد تحليل خصائص المتعلمين في إمكانية تحديد (طبيعة المحتوى التعليمي المقدم لهم، وتتابعه وتنظيمه بما يناسب مستواهم – ملائمة الأهداف التعليمية ومستوباتها)، وحيث أن الطلاب لم يسبق لهم الدراسة من خلال نظم إدارة التعلم (موودل)، فأنهم في حاجة للتدريب على مهارات نظم إدارة التعلم من خالله، وقد قامت الباحثة بوضع ذلك في اإلعتبار.

**) 1 – 3( تحليل اإلحتياجات التعليمية للمتعلمين:** 

تم تحليل وتحديد اإلحتياجات التعليمية للمقررات اإللكترونية من خالل تحديد النقص في الجوانب المعرفية والوجدانية لدى الطالب، وتم كذلك تحديد قائمة المهارات المطلوب إكسابها للطلاب، كما تم تحليل المصادر والموارد المتاحة من خلال سرد الإمكانيات والتجهيزات التعليمية المتوافرة والمتاحة والتي يمكن استخدامها لخدمة العملية التعليمية المتوافرة والمتاحة.

**مجلة دراسات وبحوث التربية النوعية**

**) 1 – 4( تحليل الموارد الرقمية المتاحة، ونظام إدارة التعلم، ونظام إدارة المحتوى التعليمي، وكائنات التعلم المتاحة، والعقبات والقيود:** 

تمثلت الموارد فيما يلي: وجود محتوى الإنفوجرافيك خلال البيئة الإلكترونية (Moodle)عبر موقع تم رفع المحتوى عليه، ويسمح الأفراد العينة بالدخول على المحتوى وفق بيانات الدخول المتاحة لهم.

- **.2 مرحلة التصميم Design :**
- ) 2 1( تصميم مكونات المقرر اإللكتروني: في هذه الخطوة سيتم إيضاح مكونات المقرر اإللكتروني بإستخدام بيئة الـموودل ) Moodle )وهى كالتالي:
- ) 1-1-2( اشتقاق األهداف التعليمية لتصميم وإنتاج المقررات اإللكترونية في شكل ABCD (بناءً على الإحتياجات)، تحليل الأهداف وعمل تتابعها التعليمي.
- ) 2-1-2( تحديد عناصر المحتوى التعليمي لكل هدف من األهداف التعليمية وتجميعها في شكل موديوالت تعليمية أو موضوعات/ دروس تعليمية.
- ) 3-1-2( تصميم أدوات / نظم التقويم واإلختبارات: اإلختبارات محكية المرج ع، واإلختبارات القبلية والبعدية.
- ) 4-1-2( تصميم خبرات وأنشطة التعلم: المصادر واألنشطة، تفاعالت المتعلم مع األنشطة، أو روابط مواقع الويب، دور المعلم / المرشد فيها لكل هدف تعليمي.
- ) 5-1-2( تصميم الرسالة / المحتوى و السيناريوهات للوسائط التي تم إختيارها للمصادر واألنشطة.
- ) 6-1-2( تصميم األحداث التعليمية وعناصر التعلم: ) 9-1-2( إختيار وتصميم أدوات التواصل المتزامنة / غير المتزامنة داخل وخارج البرنامج. ) 10-1-2( تصميم نظم تسجيل المتدربين، وأداراتهم، وتجميعهم، وطريقة المساعدة بالبرنامج. **.3 مرحلة اإلنتاج واإلنشاء construction and Production : ) 1-3( إنتاج معلومات وعناصر المخطط الشكلي لبيئة البرنامج:** تم تحديد العناصر األساسية
- للتعبير عنها من خالل اإلنفوج ارفيك، وإعداد سيناريو لكل الموديوالت، وإنتاج المحتوى التعليمي للموديولات الخمسة في بيئة الموودل (Moodle).
- **) 2-3( تأليف المقرر القائم على أثر استخدام أنماط اإلنفوجرافيك )الثابت / المتحرك( في بيئة الموودل:** تم استخدام العديد من برامج الجرافيك ونظام إدارة التعلم Moodle.

- **) 3-3( إنتاج المقرر القائم على أثر استخدام أنماط اإلنفوجرافيك )الثابت / المتحرك( بأستخدام بيئة الموودل:** تصميم وإنتاج الشاشة الرئيسية ثم تقسيم المقرر اإللكتروني إلى خمسة موديولات، ثم تم تصميم المحتوى من خلال الإنفوجرافيك (الثابت / المتحرك).
- **) 4-3( إنتاج النموذج األولي لبيئة المقرر اإللكتروني:** إنتاج النموذج األولي لبيئة المقرر اإللكتروني، للوقوف على القصور الناتج من تصميم البرنامج والعمل على التعديالت الالزمة لمرحلة التحليل وذلك للحصو ل على مواصفات دقيقة أو إحتياجات تطوير بيئة المقرر.
- **-4 مرحلة التقويم البنائي وصالحية المقرر اإللكتروني القائم على أثر استخدام أنماط اإلنفوجرافيك:**

تم عرض النسخة المبدئية على مجموعة من السادة المحكمين في مجال تكنولوجيا التعليم، للتأكد من مناسبتها لتحقيق الأهداف، وقد أشار السادة المحكمين إلى بعض التعديلات وقد قامت الباحثة بإجراء التعديالت وأصبحت البيئة في صورتها النهائية وصالحة للتطبيق. كما تم تجريب المقرر الإلكتروني على عينة أستطلاعية صغيرة مكونة من (١٠) طلاب.

**نتائج البحث وتفسيرها والتوصيات والمقترحات** 

**اإلجابة عن أسئلة البحث:** 

**أوالً - والذي نص على: : اإلجابة على السؤال األول :**

ما أثر نمط الإنفوجرافيك (الثابت والمتحرك) على تحصيل الجوانب المعرفية لمهارات تصميم وإنتاج المقررات اإللكترونية لدى طالب الدراسات العليا بقسم تكنولوجيا التعليم ؟ **ولإلجابة على السؤال األول للبحث الحالي قامت الباحثة بما يلي: إختبار صحة الفرض األول : والذي نص على أنه:**

" يوجد فرق دال إحصائياً عند مستوى ( ٠.٠١) بين متوسطات درجات طلاب المجموعات التجريبية للبحث فى تنمية التحصيل المعرفي يرجع للتأثير الأساسى لأختلاف نمط الإنفوجرافيك (الثابت والمتحرك)"، وللتحقق من صحة هذا الفرض:

قامت الباحثة بتحليل نتائج التطبيق البعدي لإلختبار التحصيلي ألفراد المجموعة التجريبية الأولى (إنفوجرافيك ثابت) وأفراد المجموعة التجربية الثانية (إنفوجرافيك متحرك) إحصائيا .

وقد أستخدمت الباحثة أسلوب إختبار )ت( لعينتين مستقلتين – Independent Test.T Samples، للتعرف على الفروق بين متوسطات درجات مستوى التحصيل المعرفي لأفراد المجموعة الأولى (إنفوجرافيك ثابت) وأفراد المجموعة (إنفوجرافيك متحرك)، في التطبيق البعدي للأختبار التحصيلي، وكانت النتائج على النحو التالي:

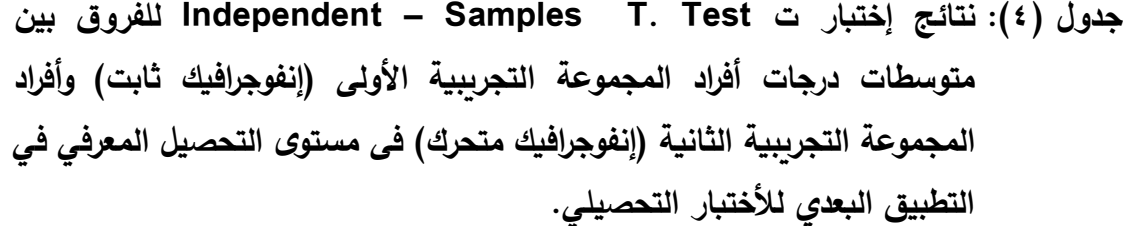

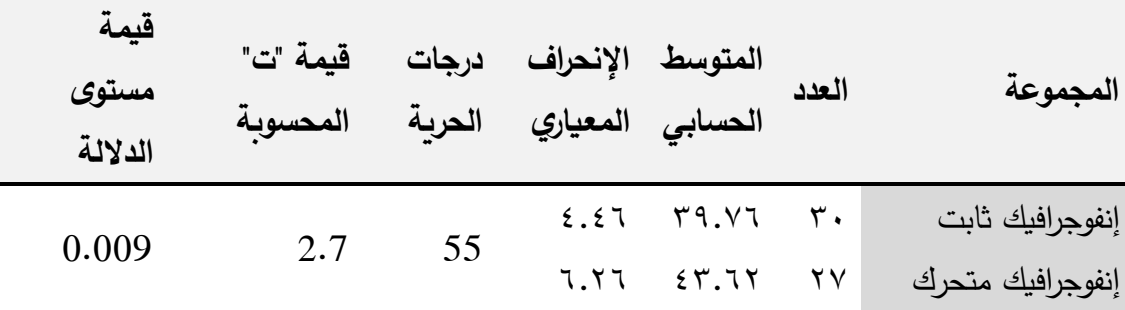

ويتضح من نتائج جدول (٤) أن قيمة مستوى الدلالة تساوي (0.009) أي 0.9 % وهي أقل من قيمة مستوى الدلالة (١ %) ، مما يؤكد وجود فرق دال إحصائياً عند مستوى الدلالة ١ % بين أفراد المجموعتين (الإنفوجرافيك الثابت) و (الإنفوجرافيك المتحرك) ، في مستوى التحصيل المعرفي في التطبيق البعدي لألختبار التحصيلي، لصالح مجموعة )اإلنفوجرافيك المتحرك) الأعلى في المتوسط ، حيث بلغ متوسط مستوى التحصيل البعدي لدى مجموعة )اإلنفوجرافيك الثابت( ،39.76 بينما وصل متوسط مستوى التحصيل البعدي لدى مجموعة )اإلنفوجرافيك المتحرك( .43.62

**وعلى ذلك يمكن قبول الفرض البحثي األول للبحث الحالي،** وهذا يعني أنه يوجد فرق دال إحصائيا في مستوى التحصيل المعرفي، يرجع للتأثير الأساسي لأختلاف نمط الإنفوجرافيك بين المجموعتين، لصالح مجموعة التجربية الثانية (الإنفوجرافيك المتحرك). **تفسير نتيجة الفرض األول:**

تشير هذه النتيجة التي توصل إليها البحث الحالي إلى تفوق طالب المجموعة التجربية الثانية على طلاب المجموعة التجريبية الأولى، أي أنه يوجد أثر واضح لنمط الإنفوجرافيك المتحرك على التحصيل المعرفي المرتبط بمهارات تصميم وإنتاج المقررات اإللكترونية عند الدراسة في بيئة الموددل.

## **وترجع الباحثة هذه النتائج إلى:**

- تصميم المقررات الإلكترونية بالإنفوجرافيك المتحرك يعمل على جذب إنتباه الطلاب نظراً إلستخدامه الصور والرسومات والنصوص واألسهم واألشكال المتحركة واأللوان والصوت رإِمكانية مشاهدة الفيديو عدة مرات، كما ضيف نوعا من الجاذبية والتشويق إلى المادة

التعليمية المقدمة للطالب على فهم مهارات تصميم وإنتاج المقررات اإللكترونية وزيادة تحصيلهم للمعارف المرتبطة بالمهارات والتي تقدم بشكل بسيط وسهل.

- أداء الطالب لألنشطة المصاحبة لكل درس والتي تعد تطبيق لما قاموا بدراسته، وكذلك التقويم المصاحب لكل درس، والتغذية الراجعة المقدمة لهم، بحيث لاينتقل الطلاب إلى الدرس التالي إال بعد إجابتة الصحيحة على كل األسئلة بحيث يتقن الطالب المحتوى المقدم لهم.
- وجود عديد من نظريات التعلم التي تدعم إستخدام اإلنفوجرافيك المتحرك في العملية التعليمية والتي من بينها نظرية الترميز الثنائي، نظرية معالجة المعلومات، نظرية الجشطلت، نظرية التعلم من طريق الوسائط المتعددة، النظرية التفاعلية، الحمل المعرفي، تجميع المثيرات.

**وتتفق هذه النتيجة** مع دراسة ) **2013) ,Vanichvasin Patchara** والتي هدفت إلى دراسة أثر اإلنفوجرافيك في مستوين هما كأداة اتصال بصرية وكأداة تعلم، ولقد كشفت نتائج الدراسة أن إستخدام اإلنفوجرافيك كأداة أتصال بصرية يمكنه أن يوفر األتصال الفعال، كما أن أستخدامه للتعلم يمكنه أن يحسن نوعية التعلم.

**بينما تتعارض هذه النتيجة** مع دراسة **عمرو درويش، وأماني الدخني، ) 2015(** التي أكدت فاعلية إستخدام الإنفوجرافيك الثابت عبر الويب في تنمية مهارات التفكير البصري لموضوع الأدراك والتمييز للأشكال الهندسية لدى أطفال التوحد، وأثبتت الدراسة أن الإنفوجرافيك الثابت أفضل من الإنفوجرافيك المتحرك في تنمية مهارات التفكير البصري والأتجاهات نحو اإلنفوجرافيك.

**ثانيا - والذي نص على: :ً اإلجابة على السؤال الثاني :**

ما أثر أختلاف أنماط الإنفوجرافيك (الثابت والمتحرك) على تنمية الجوانب الأدائية لمهارات تصميم وإنتاج المقررات اإللكترونية لدى طالب الدراسات العليا بقسم تكنولوجيا التعليم بكلية التربية النوعية جامعة الزقازيق ؟ **ولإلجابة على السؤال الثاني للبحث الحالي قامت الباحثة بما يلي: إختبار صحة الفرض الثاني : والذي نص على أنه:**

"يوجد فرق دال إحصائياً عند مستوى ( ٠٠٠١) بين متوسطات درجات طلاب المجموعات التجريبية للبحث فى تنمية الأداء المهارى يرجع للتأثير الاساسى لاختلاف نمط الإنفوجرافيك )الثابت والمتحرك( "، وللتحقق من صحة هذا الفرض:

قامت الباحثة بتحليل نتائج التطبيق البعدي لبطاقة الملاحظة لأفراد المجموعة (إنفوجرافيك ثابت) وأفراد المجموعة (إنفوجرافيك متحرك) إحصائيا .

وقد استخدمت الباحثة أسلوب إختبار )ت( لعينتين مستقلتين – Independent Samples T.Test. للتعرف على الفروق بين متوسطات درجات مستوى الأداء المهاري لأفراد المجموعة (إنفوجرافيك ثابت) وأفراد المجموعة (إنفوجرافيك متحرك) ، في التطبيق البعدي لبطاقة المالحظة، وكانت النتائج على النحو التالى:

**جدول ) 5(: نتائج إختبار ت Test .T Samples – Independent للفروق بين متوسطات درجات أفراد المجموعة )إنفوجرافيك ثابت( وأفراد المجموعة )إنفوجرافيك متحرك( فى مستوى األداء المهاري في التطبيق البعدي لبطاقة المالحظة** 

| قيمة مستوى             |                                                                             |                                                                                                    |  |  | المجموعة         |  |
|------------------------|-----------------------------------------------------------------------------|----------------------------------------------------------------------------------------------------|--|--|------------------|--|
| الدلالة                | المتوسط الإنحراف درجات قيمة"ت"<br>العدد<br>الحسابي المعياري الحرية المحسوبة |                                                                                                    |  |  |                  |  |
| $\cdot \cdot \cdot 79$ | $\Lambda$ .                                                                 | 55 $\begin{array}{cccccc}\n\text{YY.A} & \text{ZY.A} & \text{Y} \\ \text{Y1.P.} & \text{Z.Y.A} & \text{YY.} \\ \end{array}$ |  |  | إنفوجرافيك ثابت  |  |
|                        |                                                                             |                                                                                                    |  |  | إنفوجرافيك متحرك |  |

ويتضح من نتائج جدول (٥) أن قيمة مستوى الدلالة تساوي (٠.٠٦٩) أي ٦.٩ % وهي أكبر من قيمة مستوى الدلالة (١ %)، مما يؤكد عدم وجود فرق دال إحصائياً عند مستوى الدلالة ١٪ بين أفراد المجموعتين (الإنفوجرافيك الثابت) و(الإنفوجرافيك المتحرك) ، في مستوى األداء المهاري في التطبيق البعدي لبطاقة المالحظة.

**وعلى ذلك يمكن رفض الفرض البحثي الثاني للبحث الحالي** ، وهذا يعني أنه ال يوجد فرق دال إحصائياً في مستوى الأداء المهاري، يرجع للتأثير الأساسي لأختلاف نمط الإنفوجرافيك بين المجموعتين.

**تفسير نتائج الفرض الثاني: ترجع الباحثة هذه النتائج إلى:**

على الرغم من وجود فروق بين متوسطات درجات الطالب إال أن هذه الفروق لم تكن دالة إحصائيا وقد يرجع هذا لأن المعالجات التجربية قد تشابهت لحد كبير في قوتها، فالنمط الأول عرض المحتوى بشكل ثابت مكن الطلاب من إدراك جميع أجزاء المحتوى بشكل متكامل في كل وحدة ومعرفة العلاقات بين العناصر المكونة لها حيث أن بشكل منظم ساعد على الفهم الأعمق لمادة العلمية، في حين أن نمط الإنفوجرافيك المتحرك أضاف بُعد الحركة على العناصر لجذب انتباه التالميذ وإثارة إهتمامهم ودافعيتهم وهذا األمر زاد من تشويق الطالب للمادة العلمية وتعلمها، وهذا ماجعل المجموعات التجريبية تحقق نتائج متقاربة في نتائجهم على األختبار التحصيلي.

**أتفقت هذه النتيجة مع إحدى الدراسات** التي قارنت بين نمطين من أنماط اإلنفوجرافيك وهي دراسة **عمرو محمد درويش، أماني أحمد الدخني ) 2015(** والتي هدفت إلى معرفة أثر نمطا الإنفوجرافيك (الثابت – المتحرك) المقدم عبر الويب في تنمية مهارات التفكير البصري لدى أطفال التوحد واتجاههم نحوه، والتي توصلت إلى وجود فرق دال إحصائياً بين متوسطي رتب المجموعتين التجربيتين (الثابت مقابل المتحرك) في إختبارات مهارات التفكير البصري ومقياس الإتجاه نحو التعلم عبر الوبب لصالح المجموعة التجربية الأولى (الإنفوجرافيك الثابت).

**بينما أختلفت مع دراسة** كل من **حسين محمد عبد الباسط،** ) **2015**( التي أثبتت نتائجها أن %90 من المعلومات التي تنقل إلى المخ هي معلومات مصورة وهي تستخدم بشكل أفضل من المعلومات النصية، ودراسة **عاصم محمد إبراهيم،** )**2016**( التي أثبتت فاعلية اإلنفوجرافيك في أكتساب المفاهيم العلمية واألداء المهاري. ودراسة **صالح محمد أبو زيد** ) **2016**( التي هدفت إلى التعرف على أثر إستخدام اإلنفوجرافيك في تدريس الجغرافيا وأثبتت الدراسة فى نتائجها أن إستخدام الإنفوجرافيك فعال في التدريس وتنمية التحصيل المعرفي والأداء المهاري.

كما **تعارض دراسة محمد سالم حسين،** ) **2016**(، التي أستهدفت التعرف على فاعلية استخدام الإنفوجرافيك على تعلم الأداء المهاري والتحصيل المعرفي لمسابقة الوثب الطويل، حيث استخدام البحث المنهج التجريبي، وأثبتت الدراسة فاعلية الإنفوجرافيك في الأداء المهاري. **ا - والذي نص على: ً ثالث : اإلجابة على السؤال الثالث:**

ما أثر أختلاف نمط الإنفوجرافيك (الثابت والمتحرك) على تنمية جودة إنتاج طلاب الدراسات العليا بقسم تكنولوجيا التعليم للمقررات اإللكترونية؟

 **ولإلجابة على السؤال الثالث للبحث الحالي قامت الباحثة بما يلي: إختبار صحة الفرض الثالث: والذي نص على أنه:**

"يوجد فرق دال إحصائياً عند مستوى ( ٠٠٠١) بين متوسطات درجات طلاب المجموعات التجريبية للبحث فى مستوى جودة إنتاج المقررات الإلكترونية يرجع للتأثير الأساسي لأختلاف نمط الإنفوجرافيك (الثابت والمتحرك) "، وللتحقق من صحة هذا الفرض:

قامت الباحثة بتحليل نتائج التطبيق البعدي لبطاقة تقييم المنتج ألفراد المجموعة (إنفوجرافيك ثابت) وأفراد المجموعة (إنفوجرافيك متحرك) إحصائيا .

وقد استخدمت الباحثة أسلوب إختبار )ت( لعينتين مستقلتين – Independent Test.T Samples ، للتعرف على الفروق بين متوسطات درجات مستوى جودة إنتاج المقررات الإلكترونية لأفراد المجموعة (إنفوجرافيك ثابت) وأفراد المجموعة (إنفوجرافيك متحرك)، في التطبيق البعدي لبطاقة تقييم المنتج، وكانت النتائج على النحو التالى:

**جدول ) 6(: نتائج إختبار ت Test .T Samples – Independent للفروق بين متوسطات درجات أفراد المجموعة ) إنفوجرافيك ثابت ( وأفراد المجموعة ) إنفوجرافيك متحرك ( فى مستوى جودة إنتاج المقررات اإللكترونية في التطبيق البعدي لبطاقة تقييم المنتج**

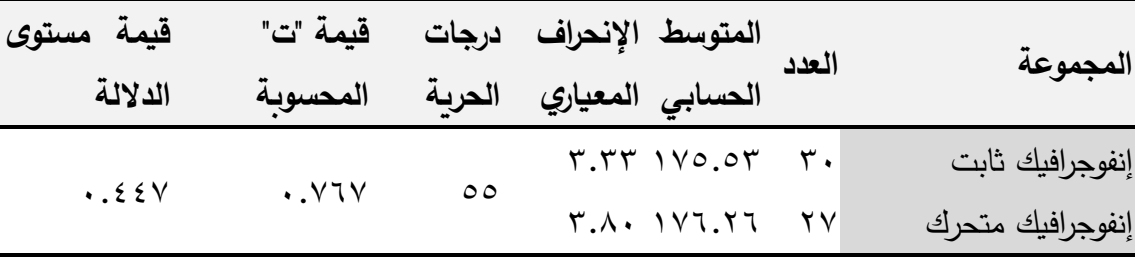

ويتضح من نتائج جدول (٦) أن قيمة مستوى الدلالة تساوى (٠.٤٤٧/ أي ٧. ٤٤٪ رهي أكبر من قيمة مستوى الدلالة (١ %) ، مما يؤكد عدم وجود فرق دال إحصائياً عند مستوى الدلالة ١ % بين أفراد المجموعتين (الإنفوجرافيك الثابت) و (الإنفوجرافيك المتحرك)، في مستوى جودة إنتاج المقررات اإللكترونية في التطبيق البعدي لبطاقة تقييم المنتج.

**وبالتالي يمكن رفض الفرض البحثي الثالث** للبحث الحالي، وهذا يعني أنه ال يوجد فرق دال إحصائيا في مستوى جودة إنتاج المقررات الإلكترونية، يرجع للتأثير الأساسي لأختلاف نمط اإلنفوجرافيك بين المجموعتين.

**تفسير نتيجة الفرض الثالث:** 

تشير هذه النتيجة التي توصل إليها البحث إلى أنه اليوجد أثر واضح ألختالف أنماط الإنفوجرافيك الثابت والمتحرك في مستوى جودة الأنتاج المرتبط بمهارات تصميم وإنتاج المقررات اإللكترونية عبر شبكة األنترنت.

**ترجع الباحثة هذه النتائج إلى:**

- .1أدوات وعناصر التفاعل الموجودة بنمطي اإلنفوجرافيك )الثابت / المتحرك( لم تكن كافية لتفاعل وانغماس الطالب مع المحتوى المقدم لهم فقد أقتصرت على اربط ينقل الطالب للتجربة وشكل رسومي وفيديوهات ومعلومات نصية حول المهارة التي يتعلمها.
- ٢.تصميم مقرر إلكتروني بنمطي الإنفوجرافيك (الثابت / المتحرك)، حيث تكون بيئة المقرر )الموودل( مكونة من رسومات وصور وأشكال ونصوص متحركة وصوت، ولقطات فيديو مكونة من كل ذلك، يعطي المتعلم تصوراً كاملاً عن كيفية تنفيذ خطوات المهارة بشكل جيد، مما أدى إلى عدم وجود فرق دال إحصائياً فى مستوى جودة الإنتاج.
- .3تصميم المقرر اإللكتروني ومكوناته يعطي الطالب شعور باألنغماس والتفاعل والمتعة أثناء أداء مهارات الأنتاج للمقررات الإلكترونية، كذلك إتاحة الفرصة للطلاب لأداء المهارة أكثر من مرة وفي أي وقت يتناسب مع الطالب من خالل دخولهم على المقرر على شبكة اإلنترنت، مما ادى أختالف أنماط اإلنفوجرافيك تتوصل إلى نفس النتائج والدرجات.
- .4شرح خطوات المهارة أثناء أداء تصميم المقرر اإللكتروني من خالل الرسومات اإلنفوجرافيك الثابت، أو من خالل الفيديو اإلنفوجرافيك المتحرك داخل بيئة الموودل وعند الضغط عليها يسمع من خاللها خطوات تنفيذ المهارة، بكال طريقتين الشرح.

**وتتفق نتائج الدراسة الحالية** مع دراسة ) **أمل حسان السيد، 2016**( التي قارنت بين أنماط الإنفوجرافيك (الثابت– المتحرك – التفاعلي)، وتوصلت إلى عدم وجود فرق دال إحصائياً بين أفراد المجموعات التجريبية الأولى (نمط الثابت) والتجربية الثانية (نمط المتحرك) والتجربية الثالثة (نمط التفاعلي)، في التحصيل وبقاء أثر التعلم.

**بينما تتعارض هذه النتيجة** مع نتيجة دراسة ) **أمل شعبان أحمد، 2016**( التي قارنت بين أنماط الإنفوجرافيك التعليمي (الثابت – المتحرك – التفاعلي) وتوصلت إلى تفوق نمط اإلنفوجرافك التفاعلي والمتحرك على النمط الثابت في التحصيل وكفاءة تعلم الرياضيات لدى التالميذ.

❖ **توصيات البحث :**

**في ضوء النتائج التي توصل إليها البحث الحالي، توصي الباحثة بضرورة السعي نحو تحقيق األمور التالية:**  1–تدريب المتعلمين على التعامل مع الإنفوجرافيك وفقا للمنظمات التمهيدية لتحقيق أكبر استفادة منها. ٢–ضرورة مراعاة معايير تصميم الإنفوجرافيك الثابت والمتحرك في بيئة الموودل وفقا للمنظمات التمهيدية لزيادة التحصيل المعرفي والمهاري. ً -3تصميم مقرر إلكتروني يعتمد على خلق بيئة تعليمية مناسبة مع توفير الدعم للمتعلم وفقا لتفاعل أنماط اإلنفوجرافيك مع المنظمات التمهيدية. -4األهتمام بتصميم مقررات إلكترونية متاحة عبر الويب يتم فيها توظيف دعامات التعلم البنائية وفقا لمعايير تربوية هادفة لتحقيق نواتج تعلم هادفة ومتنوعة. 0–توجيه نظر الباحثين إلى الفوائد التي تقدمها المقررات الإلكترونية والأستفادة منها في الحقل التعليمي بما يتناسب مع العصر الحالي. ❖ **مقترحات ببحوث مستقبلية: - يقترح البحث الحالي إجراء بعض البحوث المقترحة، كما يلي:** -1أثر أختالف أنماط اإلنفوجرافيك في بيئة تعلم تكيفي للمتعلمين على تنمية مهارات تصميم وإنتاج المقررات اإللكترونية والدافعية لإلنجاز. ٢–تصميم بيئة تعلم نقال قائم على أنماط الإنفوجرافيك (المتحرك / التفاعلي)على تنمية مهارات

- تصميم وإنتاج المقررات اإللكترونية.
- -3فاعلية برنامج تكيفي قائم على الوكيل الذكي في تنمية مهار ات تصميم وإنتاج المقررات اإللكترونية.
- -4التفاعل بين أنماط اإلنفوجرافيك واألسلوب المعرفي في بيئة تعلم تكيفي للمتعلمين في تنمية مهارات إنتاج المقررات اإللكترونية.
- -5فعالية نظام ذكي إلدارة المقررات اإللكترونية باستخدام الحوسبة السحابية لتنمية مهارات تصميم اإلنفوج رافيك لدى طالب كلية التربية النوعية.

**المراجع**

**أحمد صادق عبد المجيد ) 2008(** . برنامج مقترح في التعليم االلكتروني باستخدام البرمجيات الحرة مفتوحة المصدر وأثره في تنمية مهارات تصميم وإنتاج دروس الرياضيات االلكترونية واالتجاه نحو التعليم االلكتروني لدى الطالب المعلمين ، مجلة كلية التربية بالمنصورة، ع .66 الجزء الثاني، كليةالتربية: جامعة المنصورة.

**أحمد محمد سالم ) 2004(.** تكنولوجيا التعليم والتعلم اإللكتروني ، الرياض، مكتبة الرشد.

- **أكرم فتحي مصطفى ) 2006(.** إنتاج مواقع اإلنترنت التعليمية. القاهرة. عالم الكتب.
- **أكرم فتحي مصطفى ) 2006(.** فعالية برنامج مقترح لتنمية مهارات إنتـاج مواقع اإلنترنت التعليمية لدى طالب كلية التربية. رسالة دكتـوراه. كليـة التربية بقنا: جامعة جنوب الوادي.
- **أكرم فتحي مصطفى ) 2013(.** العوامل المؤثرة في المشاركة بمنتديات المناقشة اإللكترونية وعالقتها ببعض المتغيرات الشخصية لدى المشاركين بمنتديات التدرب والتعلم اإللكتروني بالمملكة العربية السعودية. *المؤتمر الدولي الثالث للتعلم الإلكتروني والتعليم عن بعد.* الرياض. المملكة العربية السعودية.
- **حسين محمد عبد الباسط أحمد (٢٠١٥).** المرتكزات الأساسية لتفعيل الإنفوجرافيك في عمليتي التعليم والتعلم، مجلة التعليم اإللكتروني ، ع،15 متاح [index.php?page=news & http://emag.mans.edu.eg/](http://emag.mans.edu.eg/%20index.php?page=news%20&%20task=show&id=233)على [task=show&id=233](http://emag.mans.edu.eg/%20index.php?page=news%20&%20task=show&id=233)
- **حنان حسن علي خليل ) 2008(.** تصميم ونشر مقرر إلكتروني في تكنولوجيا التعليم في ضوء معايير التعليم اإللكتروني لتنميو الجوانب المعرفية واألدائية لدى طالب كلية التربية. رسالة ماجستير، كلية التربية : جامعة المنصورة.
- **خالد محمود حسين ) 2007(.** برنامج مقترح إلكساب طالب قسم تكنولوجيا التعليم يعض مهارات إنتاج برمجيرات الواقع األفتراضي التعليمية ، رسالة دكتوراه غير منشورة ، كلية التربية النوعية، جامعة عين شمس.
- **رحاب للا عبد العزيز الرميح ) 2010(.** فاعلية وحدة تعليمية الكترونية عبر شكبة االنترنت في تدريس الجغرافيا لتنمية التحصيل واالتجاه نحو التعلم اإللكتروني لدى طالبات المرحلة المتوسطة في المملكة العربية السعودية. رسالة ماجستيرغير منشورة، القاهرة: معهد الدراسات التربوية. جامعة القاهرة.

- **ريما سعد الجرف ) 2001(.** المقرر اإللكتروني. المؤتمر العلمي السادس عشر بعنوان "مناهج التعليم و الثورة المعرفية والتكنولوجية الكبرى " القاهرة : الجمعية المصرية للمناهج وطرق  $12 - 27 = -27$ .
- **ريما سعد الجرف ) 2008(.** التعليم اإللكتروني والتعليم عن بعدفي الجامعات العربية. بحث مقدم للمؤتمر الخامس لمنظمة آفاق البحث العلمي والتطور التكنولوجي في العالم العربي المغرب : 25-30 أكتوبر.
- **سلوى فتحي المصري )2005(.** برنامج مقترح لمقرر إلكتروني في مادة الكمبيوتر لتالميذ المرحلة اإلعدادية في ضوء متطلبات المدرسة اإللكترونية، رسالة دكتوراه. معهد الدارسات والبحوث التربوية: جامعة القاهرة.
- **سماح زغلول ) 2015(.** فعالية منظومة إلكترونية مقترحة قائمة على شبكات الويب اإلجتماعية في تنمية مهارات تصميم وإنتاج المقررات اإللكترونية لدى طالب كنولوجيا التعليم بكليات التربية النوعية. رسالة دكتوراة غير منشورة، كلية التربية ، جامعة الزقازيق.
- **سهام بنت سلمان محمد الجريوي )2014(** . فاعلية برنامج تدريبي مقترح فى تنمية مهارات تصميم الخرائط الذهنية الإلكترونية من خلال تقنية الإنفوجرافيك ومهارات الثقافة البصرية لدى المعلومات قبل الخدمة. دراسات عربية فى التربية وعلم النفس- السعودية. 1  $(\xi)$   $\tau$   $(\xi \circ)$ .
- **صالح الدباسي ) 2000(.** التعليم في ضوء مستحدثات تكنولوجيا المعلومات الحديثة، مجلة تكنولوجيا التعليم، مج ،10 ك ،1 القاهرة، الجمعية المصرية لتكنولوجيا التعليم. ص ص  $.70 - 76$
- **صالح محمد أبو زيد ) 2016(.** إستخدام اإلنفوجرافيك في تدريس الجغرافيا لتنمية التحصيل ومهارات التفكير البصري لدى طلاب المرحلة الثانوية، *مجلة الجمعية التربوية للدراسات* اإلجتماعية- مصر ، ع،79 .198-138
- **عاصم محمد إبراهيم ) 2016(.** فاعلية إستراتيجية مقترحة قائمة على اإلنفوجرافيك في إكتساب المفاهيم العلمية وتنمية مهارات التفكير البصري والإستمتاع بتعلم لدى تلاميذ الصف الخامس الإبتدائي، مجلة التربية العلمية، مصر ، مج١٩. ع٤. ٢٠١٧-٢٦٨.
- **عبد الحميد بسيوني ) 2007(** . التعلم اإللكتروني والتعليم الجوال. القاهرة : دار الكتب العلمية للنشر و التوزيع.

**عبد للا عطية عبد الكريم ) 2013(.** برنامج تدريبى مقترح لتنمية مهارات تصميم المقررات اإللكترونية عبر الويب لدى طالبات تكنولوجيا التعليم بجامعة األقصى بغزة، رسالة ماجستير غير منشورة ، كلية التربية، الجامعة اإلسالمية.

**العجيلي سركزو ناجي خليل ) 1998(** . نظريات التعلم، الطبعة األولى.

- **عمرو محمد أحمد وأماني أحمد محمد (٢٠١٥).** "نمطا تقديم الإنفوجرافيك (الثابت والمتحرك) عبر الويب وأثرمها في تنمية مهارات التفكير البصري لدى أطفال التوحد واتجاهاتهم نحوه". الجمعية المصرية لتكنولوجيا التعليم. المجلد (٢٥)، العدد (٢).
- **الغريب زاهر إسماعيل ) 2001(.** تكنولوجيا المعلومات وتحديث التعليم. ط.1 عالم الكتب، القاهرة.
- **الغريب زاهر إسماعيل ) 2009(.** المقررات اإللكترونية ، تصميمها، إنتاجها، نشرها، تطبيقها، تقويمها ، القاهرة ، عالم الكتب.
- **الغريب زاهر إسماعيل ) 2009(.** التعليم اإللكتروني من التطبيق إلى االحتراف والجودة. القاهرة: عالم الكتب.
- **ماريان ميالد منصور) 2015(** . أثر إستخدام تقنية الإلنفوجرافيك القائم على نموذج أبعاد التعلم لمارزان على تنمية بعض مفاهيم الحوسبة السحابية وعادات العقل المنتج لدى طالب كلية التربية بأسيوط، مج (٣١)، ع (٥)،ج (١).
- **محمد شلتوت ) 2016(** . األنفوجرافك من التخطيط إلي اإلنتاج ، )ط. 1( ، الرياض ، مكتبة الملك فهد الوطنية.
- **محمد عطية خميس ) 2013( .** النظرية والبحث التربوي في تكنولوجيا التعليم، دار السحاب للنشروالتوزيع، ط،1 القاهرة.
- **محمد محمد الهادي ) 2005(.** التعليم اإللكتروني عبر شبكة اإلنترنت. سلسلة أفاق تربوية حديثة. القاهرة: الدار المصرية اللبنانية.

**محمد محمود الحيلة ) 2003(.** تصميم التعليم نظرية وممارسة. عمان: دار الميسرة.

- **موسى مصطفى ) 2013( .** مهارات تصميم المقررات اإللكترونية الواجب توافرها لدى طالب تكنولوجيا التعليم. تكنولوجيا التربية - دراسات وبحوث - مصر.
- <mark>نبيل السيد محمد حسن (٢٠١١).</mark> فاعلية مقرر إلكتروني لتنمية مهارات لدى طلاب الدراسات العليا وأثره على ) Moodle )استخدام نظام موودل التحصيل المعرفي والدافعية لإلنجاز. بحث مقدم للمؤتمر الدولي الثاني للتعلم اإللكتروني. مدينة الرياض: المملكة العربية السعودية.

**نبيل جاد عزمي ) 2008(.** تكنولوجيا التعليم اإللكتروني، ط ،1 القاهرة: دار الفكر العربي. ص.97

**A, Picciano (2002).** Beyond student perception. Issues of interaction, Journal of presence and performance in an online course. Asynchronous Learning Networks, [Online serial] Vol.6, Issue 1,

Available at. http./[/www.aln.org/alnweb](https://l.facebook.com/l.php?u=http%3A%2F%2Fwww.aln.org%2Falnweb&h=AT1Fz04mmz04SxCEON2GGiGN967tDQXH3OxBGTSnZHh1AsoFL_AkWTYcj5GjhDzIWpFzsMZPWW97-6dCoJkEWYkgHeslusi0EAh8SYsX55kuSkO3IoudhIxl7VE5rgJK3g) /journal/vol. 6-Issue1. **Benghazi, K. & et al. (2010).** ENABLING customizable virtual debate environments in higher Education. Procedia Social and Behavioral , [www.sciencedirect.com](http://www.sciencedirect.com/) Sciences, 2, 3319-3323, retrieve from,

Date of access: 5/JULAY/2313.

**Boss, S. (2010).** Top Ten Tips for Teaching with New Media, Edutopia, And the George Lucas Educational Foundation.

**Cavus, N. & Kanbul, S. (2010).** Designation of Web 2.0 tools expected by the students on technology-based learning environment. Pocedia social and Behavioral Sciences, (2), 5824- 5829. Retrieved from, [www.sciencedirect.](http://www.sciencedirect/) com, Date of access: 16/june/2010.

**Dalton, J. & Design, W. (2014).** A Brief Guide to Producing Compelling Infographics, (LSPR), London School of Publich Relation.

**Davey, Y. (2002).** Toward an effective quality assurance model of Web-based learning. The perspective of academic staff. Online Journal of Distance Learning Administration, [Online Serial] Vol.5, No.2, Retrieved from

http./[/www.westga.edu/distance/Davey52.htm](http://www.westga.edu/distance/Davey52.htm)

**Dunlap, J.C. & Lowenthal, P.R. (2013).** Getting Graphic about Infographics: Design Lessons Learned Form Popular Infographics.

Journal of Visual Literacy.

**E., McCall, Dolores (2002).** Factors influencing participation and perseverance in online distance learning courses. A case study in continuing professional education. Ph.D. The Florida State Univ.

Dissertation Abstracts International, Vol.63, No.5, P. 1671-A.

**Ferreira, J. (2014).** Infographics: An Introduction, Centre for Business in Society, Coventry University.

**Grosseck, G. (2009).** TO use or not to use web 2.3 in higher education.World conference on educational Sciences 2009. Procedia Social and Behavioral Sciences, 1, 476- 462. retrieved from www.sciencedirect.com, Date of access: 3/JULAY/2313.

**Islamoglu, H., Ay, O., Ilic, U., Mercimek, B., Donmez, P., Kuzu, A.,** 

**& Odabasi, F. (2015).** Infographics: A new competency area for teacher candidates. Cypriot Journal of Educational.

**Jason Lankow** *et al.* (2012). "Infographics: the power of visual storytelling", published: Hoboken, N.J.: John Wiley & Sons, Inc.

**Kevin Young.** The High Cost of Multitasking (Infographic). FuzzBox 2014. Figure 4-3, P68-70) Web. January Blog. (21 January,

25,2014. [http://blog.fuzebox.com/the-high-cost-of-multitasking](http://blog.fuzebox.com/the-high-cost-of-multitasking-infographic)[infographic.](http://blog.fuzebox.com/the-high-cost-of-multitasking-infographic)

**Krafte, G. (2013).** The Transformation of Information Visualization: An Evolving form of Interactive Storytelling.

**Lester, P. M. (2006).** Syntactic Theory of Visual Communicaton.

**Marabella, A. (2012).** Communication Theories: An Infographics Development Project, Southernutah University.

**Peck, B. & Miller, C. L. (2013).** Procedia Social and Behavioral Sciences, 2, 4571-4575, retrieved from, www.sciencedirect.com, Date of access: 5/JULAY/2013.

Pulak, I. & Tomaszewszewska, M., W. (2011). Infographics- The Carrier of Educational Content, Use of E-Learning in The

Developing of the Key Competences, (P.P 337-355), University of Silesia, Katowice, Poland.

- **Sekar, N. (2017).** Infographic: Not Just aBeautiful Visualisation.university of Birmingham, NSA654@ student. bham.ac.uk.
- **Smiciklas, Mark (2015).** The Power of Infographics: Using Pictures to Communicate and Connect with Your Audiences. 800 East  $96<sup>th</sup>$ street, Indianapolis, Indiana 46240 USA.
- **Thomas. L.C. (2012).** think visual, journal of web librarianship, (4) 6 321-324. pp:
- **Timberlake, W. (1994).** Behavior Systems, associationism, and pavlovian.
- **Walker, L. (2010).** Infographics and How They Can Help Your Business, Johnsonking: Creating Technology Brands.

**THE EFFECT OF THE DIFFERENCE BETWEEN INFOGRAPHIC PATTERNS (STATIC / MOTION) ON DEVELOPING THE SKILLS OF DESIGNING AND PRODUCING ELECTRONIC COURSES FOR HIGHER STUDENTS AT THE FACULTY OF SPECIFIC EDUCATION**

**The current study aimed to reach the skills of designing and producing e-courses via the web according to infographic patterns, Determining the relationship between the independent variables, which are infographic patterns (static / motion) and its effect on the design and production of e-courses via the web for Higher Students in the Department of Education Technology and to achieve this, the researcher used the descriptive approach in the analysis and design stage and the semi-experimental approach in the evaluation stage in order to measure the effect of the independent variable infographic patterns (static / motion) The dependent variable must design and produce e-courses via the web for Higher students at the Faculty of Specific Education ,The study tools of (Achievement test -Note card-A product evaluation card) have been applied to a sample consisting of (30) male and female students from Higher students, the second year of the general technology department in Specific Education College, Zagazig University, divided into two experimental groups, each group consisting of (15) Male and female students.**